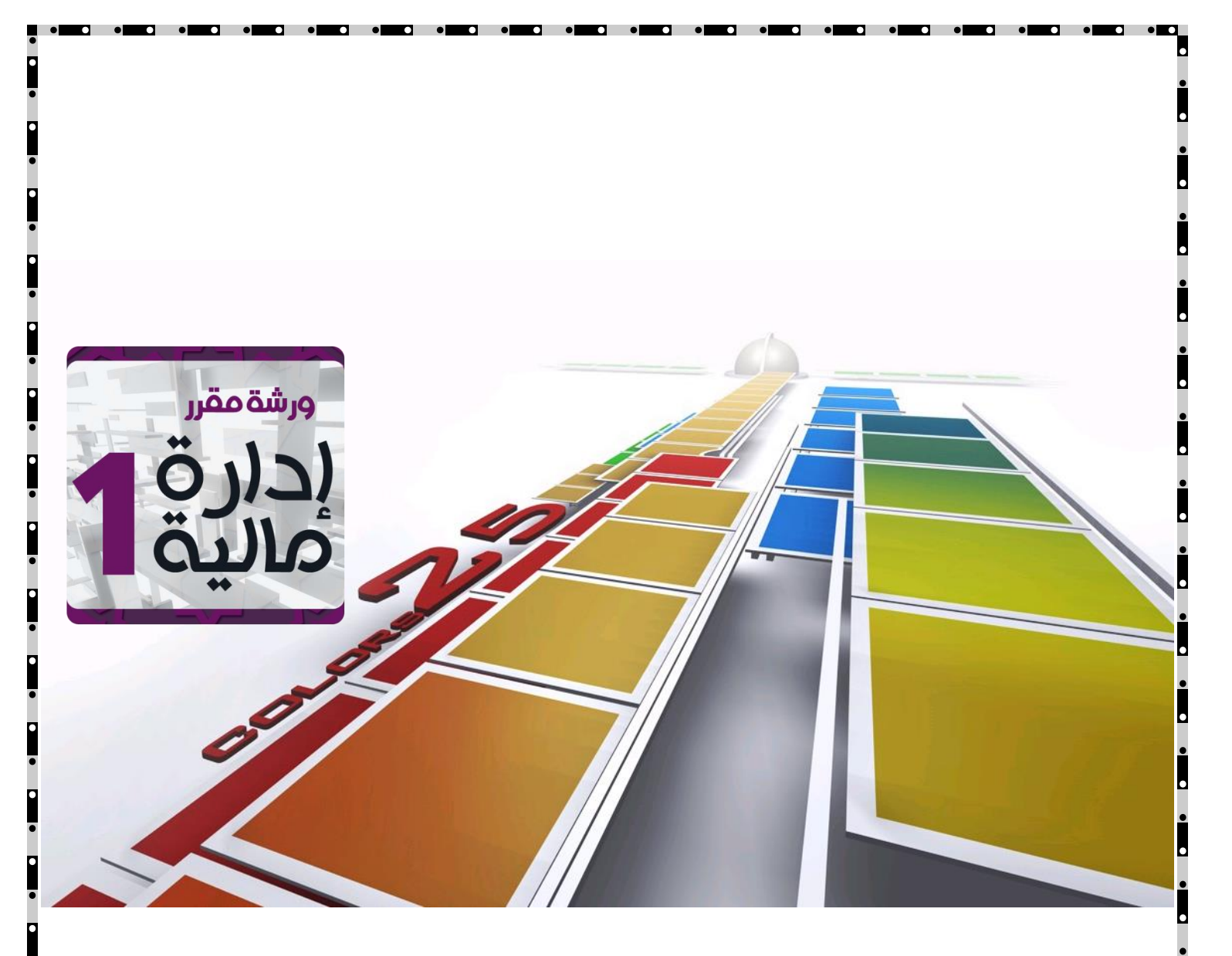

**إدارة مالية 1 د . عبد اللطيف الملحم**

**إدارة أعمال - المستوى الثالث**

# **دفعة 4112**

e | 1 | 1 ورشة مقرر إدارة مالية 1 – ملتقى جامعة الملك فيصل وجامعة الدمام - www.ckfu.org/vb

## المحاضرة الأولى

**طبيعة اإلدارة المالية**

#### **طبيعة اإلدارة المالية ومجاالتها:**

- **اإلدارة المالية من المجاالت الوظيفية المتخصصة التي تندرج تحت التخصص العام إلدارة األعمال.**
- **يمكن تعريف اإلدارة المالية بأنها إدارة التدفقات النقدية الداخلة والخارجة داخل منشآت األعمال العامة والخاصة.**

**أوجه االختالف بين المالية والمحاسبة واالقتصاد:**

**المحاسبة**/ **تهتم بعملية تجميع البيانات التاريخية أو المستقبلية وتسجيلها بصورة صحيحة.**

**المالية**/ **هي عملية إدارية تهتم باتخاذ القرارات في ضوء المعلومات التي يفرزها النظام المحاسبي**.

**االقتصاد**/ **يهتم بتحليل وتوزيع الموارد ودراسة المعامالت.**

#### **مجاالت اإلدارة المالية:**

- **المالية العامة :وتهتم بالنفقات واإليرادات العامة : جمع األموال من الضرائب والجمارك والرسوم وإنفاقها حسب اللوائح المحددة لخدمة المواطنين**
	- **تحليل االستثمار: في األوراق المالية من حيث العوائد واألخطار**
	- **المالية الدولية: تدفق األموال من والى الدول , أسعار الصرف , القيود التي تفرضها الدول** 
		- **المؤسسات المالية : تقوم بوظيفة السياسة النقدية والمالية في االقتصاد**
	- **اإلدارة المالية للمنشاة :مجموعه من األدوات تم تطويرها لتحديد مصادر التمويل المناسبة للمنشاة**

**التطور التاريخي لمجاالت اإلدارة المالية:**

#### **مرحلة 1( بداية القرن العشرين:**

**أول ظهور لعلم اإلدارة المالية كعلم مستقل كان التمويل المالي بالواليات المتحدة األمريكية في القرن العشرين ومن خصائصه:**

- **كان يعتبر جزء من علم االقتصاد**
- **التركيز على الجوانب القانونية :مثل االندماج االتحاد ،تشكيل شركات جديدة وإصدار األوراق المالية**

#### **مرحله 4( بداية العشرينات مرحلة الثورة الصناعية:**

- **وصول التصنيع إلى ذروته وظهور الحاجة للبحث عن مصادر التمويل لغرض التوسع**
	- **التركيز على أهميه توفير السيولة**
		- **انتشار األسواق المالية**
	- **انتشار مؤسسات الوساطة المالية.**

#### **مرحله 3( فتره الثالثينات:**

**بعد أزمة 1141م ازداد فشل منظمات األعمال ، مما أدى إلى تركيز التمويل على اإلفالس وإعادة التنظيم وسيولة الشركات وقوانين تنظيم سوق األوراق المالية .**

**مرحلة 2 ( فترة األربعينات وبداية الخمسينيات :** 

- **استمرار األسلوب التقليدي في ممارسة الوظيفة المالية وتحليل الجوانب المالية للشركات من وجهة نظر األطراف الخارجية )الممولين ( .**
	- **بداية ظهور االهتمام بدراسة أساليب الرقابة الداخلية وإعداد الرأسمالية الموازنة .**

**مرحلة 5 ( فترة الخمسينيات والستينيات :** 

**االهتمام موجه نحو االلتزامات ورأس المال، فضال عن دراسة األصول ،إضافة لظهور نماذج رياضية وكمية في مجاالت فرعية عديدة من اإلدارة المالية كإدارة رأس المال العامل ,المخزون، النقدية، الذمم . ظهور وتطور نظرية المحفظة االستثمارية وتطبيقاتها من أهم األحداث خالل الستينيات،حيث ارتبط تطور هذه النظرية ب ماركوتز 1154 م، إلى أن تم تنقيتها وتطورها أكثر من قبل فاما سنه 1115 م، ولنتر 1112 م. تطوير نماذج متقدمه على سبيل المثال تسعير األصول الرأسمالية capm**

#### **مرحلة 6 ( فترة السبعينيات :**

**التوجه نحو تطوير نماذج بديلة في المجاالت الدقيقة لإلدارة المالية على سبيل المثال: تسعير الخيارات الذي ارتبط ببالك وشولز سنه 1113 م، والذي يمثل تحديا لنموذج تسعير األصول الرأسمالية.**

**مرحلة 1 ( فترة الثمانينات والتسعينات :** 

التركيز على أساليب التعامل مع متغيرات بينة الأعمال المعاصرة لاسيما <u>:</u>

- **ظهور عدم التأكد )مزيد من المخاطر(**
	- **كفاءة األسواق المالية**
- **المشكالت المترتبة عند التضخم والضرائب وأسعار الفائدة**
	- **برامج الخصخصة**
	- **العولمة والدورات المالية المعاصرة )المشتقات المالية(**
		- **األدوات المالية اإلسالمية**

#### **أهداف المنشأة :**

**يمكن حصر أهداف المنشاة في هدفين:**

- **.1 هدف تعظيم الربح** 
	- **.4 تعظيم الثروة**

#### **هدف تعظيم الربح :**

**يمكن النظر لهدف تعظيم الربح من زاويتين:**

**.1من وجهة نظر المستثمر:**

**يعني الربح السنوي الموزع على المساهمين إضافة إلى الربح الرأسمالي الناتج عن الزيادة في القيمة السوقية .4من وجهة نظر المنشأة :**

**يعني زيادة المخرجات عن المدخالت ويعني الكفاءة االقتصادية : اتخاذ القرارات التي تضمن االستغالل األمثل للموارد المتاحة لتتمكن المنشأة من زيادة األرباح الكلية**

**مع ذلك فان هدف تعظيم الربح ال يعتبر الهدف األسمى للمنشاة ألنه يعاني من بعض القصور ومنها:**

**-1 تعدد مفاهيم الربحية : حيث يستخدم مفهوم الربح للتعبير عن العديد من المفاهيم منها :**

**ربحيه طويل األجل - ربحيه قصير األجل**

**نصيب السهم من األرباح المحققة**

**العائد على االستثمار**

**العائد على حقوق الملكية**

**-4 تجاهل نظريه القيمة الزمنية للنقود : يتجاهل مبدأ تعظيم الربح مبدأ أساسي وهو أن أي مبلغ من المال يتم استالمه اليوم هو أعلى في قيمته مستقبال .**

**-3 تجاهل عنصر المخاطرة : إن األرباح المتوقعة من االستثمارات تتفاوت في درجة التأكد، ذلك أن االستثمارات تتفاوت في درجه المخاطر المرتبطة بها .**

**تتفاوت توجهات المستثمرين نحو تحمل المخاطر المرتبطة باالستثمارات،فمن المستثمرين من يكون محافظا في تحمل المخاطر ومنهم من يتصف بالجرأة في تحمل المخاطر.**

**-2 تجاهل بعض الجوانب المتعلقة بإستراتيجية المنشأة : تكون إستراتيجية المنشأة التركيز على معدل نمو المبيعات بالرغم من تدني الربحية الحالية في المدى القصير.**

**أوان تكون إستراتيجية الشركة تنويع المنتجات واألسواق من اجل تعزيز المركز التنافسي على الرغم من تدني مستوى األرباح.**

**هدف تعظيم الثروة: يعتبر هو الهدف األمثل للمنشاة: يتعلق بتأثير األرباح على القيمة السوقية للمنشأة والمتمثلة في أسعار األوراق المالية التي تصدرها المنشأة.**

**تهتم المنشأة في المدى الطويل بتنسيق الخطط والبرامج بالقدر الذي يضمن للمالك اكبر قدر من التوزيعات، وما من شانه زيادة سعر السهم .**

**ارتباط مفهوم تعظيم الثروة بمفهوم مقايضة العائد بالمخاطر فعادة ما يتجه المستثمرين نحو الموازنة بين العوائد المتوقعة من االستثمارات والمخاطر المرتبطة بها.**

**يأخذ تعظيم الثروة بمبدأ القيمة الزمنية للنقود ) الذي يمثل االنتقاد الرئيسي لهدف تعظيم الربح(.**

#### **أهداف اإلدارة المالية :**

- **تحقيق أقصى ربح في المدى الطويل**
- **تقليل المخاطرة من خالل تفادي المخاطر غير الضرورية**
- **الرقابة المستمرة : العمل على متابعه ومراقبة تدفق األموال والتأكد من استغاللها بالصورة المثلى من خالل ما يعرف بالتقارير المالية**
- **تحقيق المرونة: اإلدارة التي تحدد مصادر تمويل كافية في وقت مبكر تتمتع بدرجه أعلى من المرونة عند االختيار من بين هذه المصادر عند الحاجة إلى تمويل إضافي.**

**- مدخل العالقة بين الربح والمخاطرة :**

**وضع اإلطار السليم والمناسب لتحقيق الربح عن مستوى معين من المخاطرة .**

**العالقة بين العائد والمخاطرة هي عالقة طرديه**

**- مدخل العالقة بين السيولة والربحية :**

**من األهداف الرئيسية للمدير المالي تحقيق عنصري السيولة والربحية.**

**ضرورة االحتفاظ بأرصدة نقدية فائضة احتياطية عن الحاجات التقديرية للمنشأة بغرض مواجهة الحاالت الطارئة التي قد تعترض المنشأة.**

#### **وظائف وقرارات اإلدارة المالية:**

**في ضوء األهداف سالفة الذكر تمارس اإلدارة المالية مجموعة من الوظائف كما تتولى اتخاذ العديد من القرارات داخل المنظمة منها:**

- **-1 التنبؤ بالتدفقات النقدية الداخلة والخارجة**
- **-4 تدبر األموال وتحديد مصادر التمويل المختلفة وحجم التمويل المطلوب من كل مصدر وتوقيت الحصول عليها وتكلفته.**
- **-3 إدارة تدفق األموال داخل المنشأة: من خالل تتبع ومراقبة األرصدة النقدية والعمل على تحريكها لتغطيه أي عجز في أي موقع**
	- **-2 الرقابة على التكاليف باستعمال برامج الحاسب اآللي**
	- **-5 التسعير :عملية مشتركه بين مختلف إدارات المنشاة**
- **-6 التنبؤ باإلرباح : من خالل التنبؤ بالمبيعات والتكاليف والتي يتم الحصول عليها من خالل أقسام التسويق واإلنتاج**
	- **-7 قياس عائد المطلوب وتكلفه رأس المال :قياس العائد المتوقع ومقارنتها بالمخاطر المتوقعة**

**الوظائف األساسية لإلدارة المالية:**

- **-1 الموازنة الرأسمالية : تخطيط وإدارة االستثمارات طويلة األجل بالمنشاة**
- **-4 هيكل رأس المال : تحديد نسبه التمويل الطويل األجل والقصير األجل ومصادر الحصول على كل منها فضال عن حقوق الملكية**
- **-3 إدارة رأس المال العامل : األصول المتداولة عبارة عن نشاط يومي يهدف الى التأكد من وجود الموارد الكافية التي تمكن المنشاة من مواصله عملياتها**

**رأس المال العامل = األصول المتداولة والخصوم المتداولة.**

المحاضرة الثانية (القيمة الزمنية للنقود )

#### **مفهوم القيمة الزمنية للنقود:**

**يشير مفهوم القيمة الزمنية للنقود إلى أن لاير اليوم أفضل من لاير المستقبل وذلك الن لاير اليوم يمكن أن يتم استثماره وبالتالي تحقيق عوائد إضافية .**

**مثال: هل يفضل المستثمر أو الفرد الحصول على 11111 لاير اليوم أو الحصول عليها بعد 3 أشهر من اآلن؟؟**

#### **القيمة الزمنية للنقود:**

**القيمة الزمنية للنقود ترتكز على مفهومين أساسين:** 

- -1 القيمة الحالية **PV**
- -2 القيمة المستقبلية **FV**

#### **القيمة المستقبلية FV :**

**تشير القيمة المستقبلية إلى قيمة التدفقات النقدية التي يمكن الحصول عليها من االستثمار الحالي الذي ينمو بمعدل فائدة محدده لعدد من السنوات.** 

**مثال: استثمار مبلغ معين لعدد من السنوات بمعدل فائدة محدده ، مبلغ االستثمار 2111 لاير ، لمدة 3 سنوات ، معدل الفائدة %8**

**المطلوب القيمة المستقبلة من هذا االستثمار؟**

**يمكن حل المثال السابق باستخدام المعادلة التالية:** 

#### $FV = C x (1+r)^t$

**القيمة المستقبلية=FV ، التدفق النقدي الحالي المتوفر لالستثمار=C ، معدل الفائدة على االستثمار=R ، عدد السنوات =T**

**FV= ? C= 4000 R= 8% سنوات T= 3**

**FV= C x (1+r)<sup>t</sup>**

**FV= 2111x (1+% 8) لاير 5038 = 1.26 \* 4000 = 3^**

 $(1+%8)$ <sup>^3</sup> **من خالل استخدام الجداول المالية يمكن استخراج قيمة ) يسمى معامل الخصم ( بالنظر للجدول رقم 1 عند معدل عائد %8 وعند السنة 3 نجد أن معامل القيمة المستقبلية هو 1246**

**ما مقدار العوائد }الربح{ المحقق من هذا االستثمار؟**

 **1038 = 4000 5038- لاير** 

e g a P | 6 ورشة مقرر إدارة مالية 1 – ملتقى جامعة الملك فيصل وجامعة الدمام - vb/org.ckfu.www

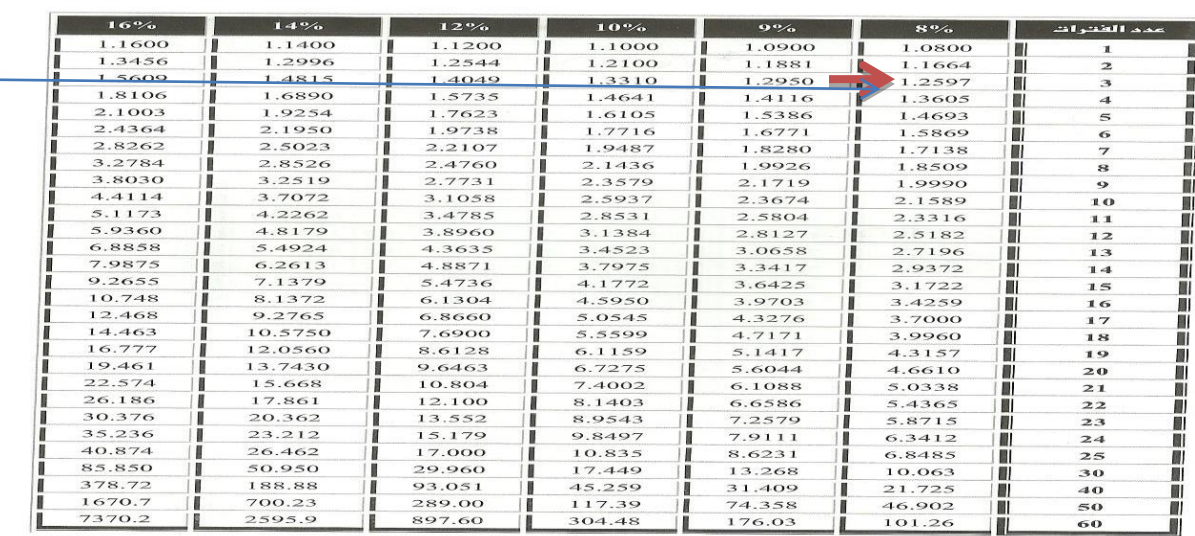

#### تابع جدول (1)<br>ستقبلية لريال واحد في نحاية عدد من ال .<br>من الظنوات n بـ  $FVIF = (1+r)^n$

 $[486]$ 

### **جدول رقم )1(**

**مثال آخر: أتيحت لك فرصه استثماريه بمبلغ 4111 لاير لمدة 2 سنوات بمعدل فائدة 11 % ما هو المبلغ المتجمع لديك في نهاية السنة الرابعة؟ وما هي مجموع العوائد من هذا االستثمار؟**

**FV= ? T= سنوات 2 R=%11 C= 4111**

**FV= C x (1+r)<sup>t</sup> =2000x (1+10)<sup>4</sup> 4148 لاير =1.46\*2000=**

 $(1+%10)^4$   $\leq$ 

**من خالل استخدام الجداول المالية يمكن استخراج قيمة بالنظر للجدول رقم 1 عند معدل عائد %11 وعند السنة 2 نجد أن معامل القيمة المستقبلية هو1226**

**القيمة المستقبلية لدفعات سنوية متساوية:**

**تشير القيمة المستقبلية لدفعات سنوية متساوية إلى سلسله من القيم المالية المتساوية المستحقة في نهاية كل سنة لعدد محدد من السنوات**

**مثال: استثمار مبلغ معين في نهاية كل عام بمعدل فائدة سنوي لمدة عدد من السنوات.**

**القانون للقيمة المستقبلية لدفعات سنوية متساوية كالتالي:**

$$
\textsf{FV} = \textsf{C} \times \left[ \frac{(1+r)^t - 1}{r} \right]
$$

**مثال: إذا كانت شركة المبارك تقوم باستثمار 5111 لاير في نهاية كل سنة بمعدل عائد سنوي مقداره 2 .% فما هو المبلغ المتجمع لدى المنشأة بعد 3 سنوات؟**

**FV= ? T= سنوات 3 R=% 2 C= 5111**

**FV= C x**  $\left[\frac{(1+r)^t}{r}\right]$  $\frac{r_f-1}{r}$ 

**لاير 15608 = { 2 % 1/ 3-^( 2 1+%)} \* 5000 =**

**مكن استخراج قيمة :**

**{(1+ 4%)^3-1/4% }**

**من خالل استخدام الجداول المالية بالنظر للجدول رقم 4 عند معدل عائد %2 وعند السنة 3 نجد أن معامل القيمة المستقبلية هو 32144**

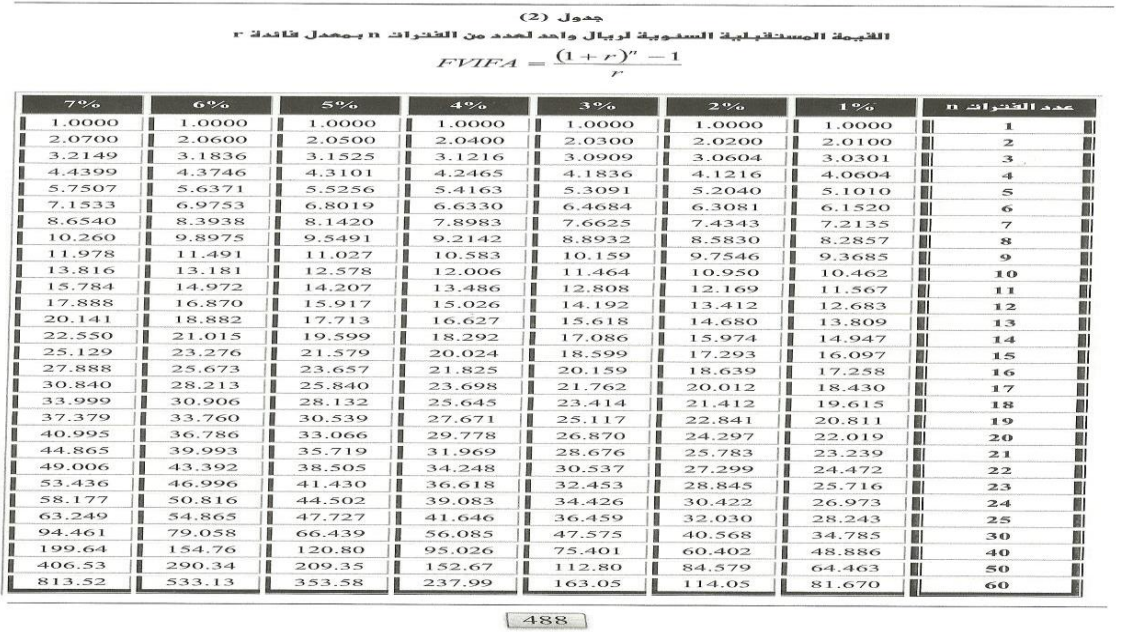

**الجدول رقم 4**

**القيمة المستقبلية لمبالغ مختلفة من السنوات:**

**في هذه الحالة تقوم المنشأة باستثمار سلسله مختلفة من التدفقات النقدية.** 

e g a P | 8 ورشة مقرر إدارة مالية 1 – ملتقى جامعة الملك فيصل وجامعة الدمام - vb/org.ckfu.www

**مثال: تستثمر المنشأة في السنة األولى 1111 لاير**

 **في السنة الثانية 4111 لاير**

 **في السنة الثالثة 3111 لاير**

**عند معدل فائدة محدد :**

## **FV= C** x **(1+r)<sup>t</sup>**

**مثال: قامت شركة السالم باستثمار 411 , 211 , 611 لاير في وديعة استثمارية تجري في نهاية كل عام وذلك لمدة 3 سنوات. ما هو المبلغ المتجمع للمنشأة في نهاية العام الثالث علما بان معدل الفائدة % 11؟** 

**لاير 242 =2^{% 1+10} \*200 =FV**

 **لاير 440 =1^{% 1+10} \*400 =FV**

**لاير 600 =0^{% 1+10} \*600 =FV**

**المبلغ المتجمع في نهاية السنة الثالثة هو = 424 + 221 + 611 = 1484 لاير**

**القيمة المستقبلية في حالة دفع الفائدة أكثر من مره في العام:** في حال أن الفائدة تدفع أكثر من مره واحده في السنة يتم استخدام المعادلة التالية:

$$
FV = C x \left[ 1 + \frac{r}{m} \right] \wedge n^* m
$$

عدد السنوات =N

عدد مرات دفع الفائدة في السنة =M

**مثال: قامت شركة المراعي باستثمار مبلغ 4111 لاير لمدة سنتين بمعدل فائدة % 11 علما بان الفائدة تدفع مرتين في العام فما هو المبلغ المتجمع في نهاية السنة الثانية؟**

**FV= ? T= سنوات 4 m= 2 R=% 11 C= 4111**

**FV= C x**  $1 + \cdot$  $\frac{1}{m}$ ^n\*m

**لاير 2164 = 2\*2^{2 / 4% 1+} \* 2000 =**

**المحاضرة الثالثة تابع القيمة الزمنية للنقود ) القيمة الحالية (**

ـــــــــــــــــــــــــــــــــــــــــــــــــــــــــــــــــــــــــــــــــــــــــــــــــــــــــــــــــــــــــــــــــــــــــــــــــــــــــــــــــــــــــــــــــــــــــــــــــــــــــــــ

**القيمة الحالية :**

**القيمة الحالية هي عكس القيمة المستقبلية حيث تسعى إلى خصم التدفقات النقدية وإرجاعها إلى الحاضر .**

**مثال: مشروع يدر مبلغ معين بعد عدد من السنوات من اآلن بمعدل فائدة محددة ، التدفق النقدي المستقبلي من المشروع 0444 لاير لمدة 3 سنوات – معدل الفائدة %8** 

**المطلوب القيمة الحالية من هذا االستثمار ؟**

**يمكن حل المثال السابق باستخدام المعادلة التالية :** 

**PV= C X**  $\frac{1}{(1+r)^t}$ 

**القيمة الحالية=PV**

**التدفق النقدي المستقبلي من االستثمار=C** 

**معدل الفائدة على االستثمار =R**

**عدد السنوات =T**

**PV=? C=4000 R=8% T=3 سنوات**

 ${\sf PV}{=}$ 4000X 1/ $(1+8\%)^3$  = 4000 \* 0.79 = 3175  $\cup$ (% + )**1/ من خالل استخدام الجداول المالية بالنظر للجدول رقم 3 عند معدل يمكن استخراج قيمة عائد %8 وعند السنة 3 نجد أن معامل القيمة الحالية هو 47.0 مثال آخر : أقدمت شركة الروابي إلى الدخول في مشروع استثماري يدر عليها عائد 0044 لاير بعد 0 سنوات من اآلن علما بأن معدل الخصم %. . فما هي القيمة الحالية لهذا المبلغ ؟ PV = ? C = 1500 T = 4 سنوات R = 7 % PV = C X**  $\frac{1}{(1+r)^t}$  $= 1500$  X  $\frac{1}{(1+7\%)^4}$  =  $1500$  X 0.76 =  $1144$  لايل **من خالل استخدام الجداول المالية بالنظر للجدول رقم 3 عند معدل عائد . % وعند**  ( +% ) **يمكن استخراج قيمة السنة 0 نجد أن معامل القيمة الحالية هو 47.0**

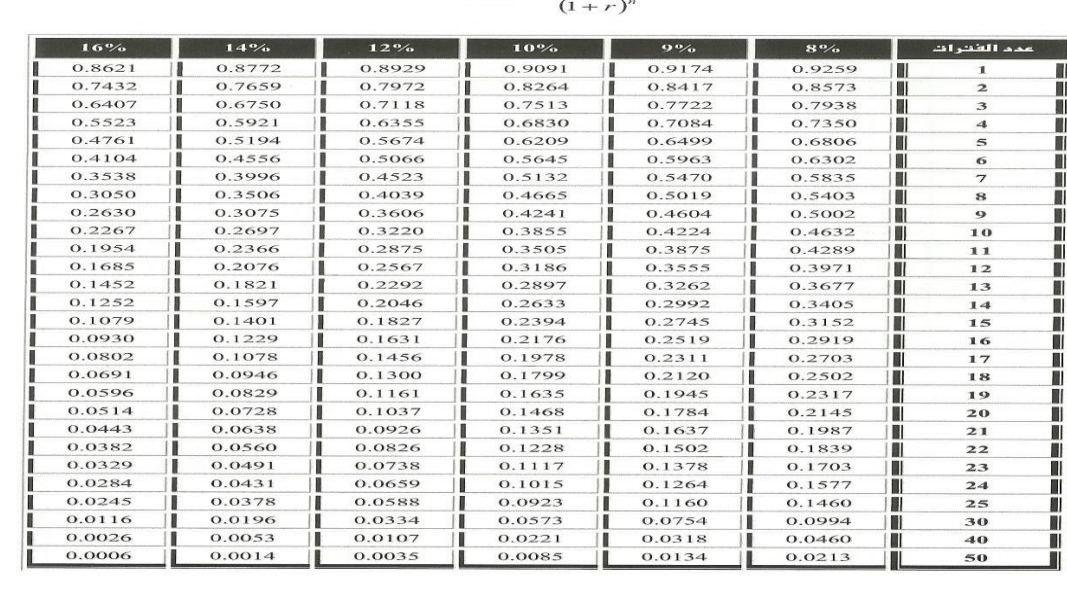

# $(3)$ الله عدد الملاح بعدول (3)<br>r القبيعة الحالبية لربيال واحد لعدد من القترات n مفعومة بـمعدل فاندة<br> $P VIF = \frac{1}{(1 + 2)^n}$

 $[492]$ 

## **الجدول رقم ) 3 ( الجدول للمثال األول**

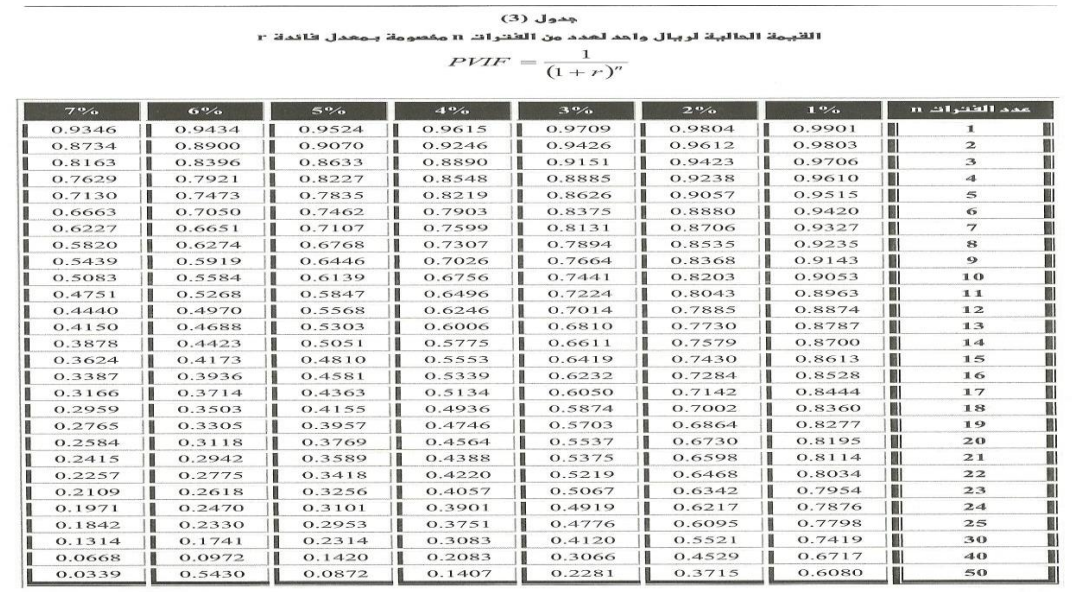

 $\boxed{491}$ 

**الجدول رقم ) 3 ( الجدول للمثال الثاني**

 $\bullet$ 

e و 11 | 12 ورشة مقرر إدارة مالية 1 – ملتقى جامعة الملك فيصل وجامعة الدمام - www.ckfu.org/vb

. **. . . . . . . . . .** . . .

 $\bullet$  0

 $\overline{a}$ 

 $\overline{a}$ 

 $\bullet$ 

 $\begin{array}{|c|c|c|c|}\hline \textbf{.} & \textbf{.} & \textbf{.} \end{array}$ 

 $\bullet$ 

**القيمة الحالية لدفعات سنوية متساوية :**

**تشير القيمة الحالية لدفعات سنوية متساوية إلى سلسلة من التدفقات النقدية التي يمكن الحصول عليها كل عام لعدد معين من السنوات .**

**مثال : الدخول في استثمار يدر على الشركة عوائد ثابتة في نهاية كل سنة لمدة معينة من السنوات بمعدل فائدة محدد . القانون للقيمة الحالية لدفعات سنوية متساوية كالتالي :**

> **PV = C X {**  $1-(\frac{1}{\sqrt{1-\frac{1}{\sqrt{1-\frac$  $\frac{1}{(1+r)^t}$  $\frac{1+r}{r}$ }

**مثال : إذا كان استثمار شركة العفالق يدر عليها تدفقا نقديا مقداره 0444 لاير سنويا لمدة 3 سنوات وكان معدل الخصم ( الفائدة ( 04 % فما هي القيمة الحالية للتدفقات من هذا المشروع ؟**

**PV = ? T = 3 سنوات R = 10 % C= 1000**

**PV = C X {**  $1-(\frac{1}{\sqrt{1-\frac{1}{\sqrt{1-\frac$  $\frac{1}{(1+r)^t}$  $\frac{1+r}{r}$ }

**= 1000 X {**  $1-(\frac{1}{\cdots})$  $\frac{1}{(1+10)^3}$ % **لاير 2487 = 2.48 X 1000} =**

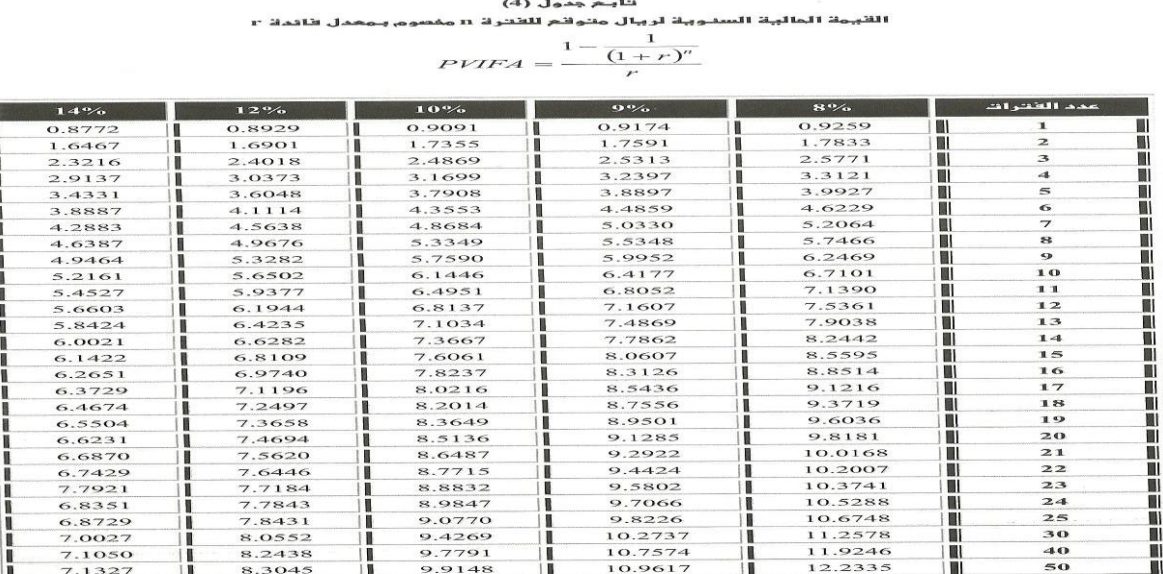

 $\boxed{495}$ 

**} من خالل استخدام الجداول المالية بالنظر للجدول رقم 0 عند معدل عائد %04**  $1-(\frac{1}{\cdots})$  $\frac{1}{(1+10)^3}$ % **يمكن استخراج قيمة {**

**وعند السنة 3 نجد أن معامل القيمة الحالية هو 8708**

e g a P | 12 ورشة مقرر إدارة مالية 1 – ملتقى جامعة الملك فيصل وجامعة الدمام - vb/org.ckfu.www

### **القيمة الحالية لمبالغ مختلفة من السنوات :**

**في هذه الحالة تدر على المنشأة سلسلة مختلفة من التدفقات النقدية المستقبلية .**

**مثال : تدر على المنشأة في السنة األولى 0444 لاير** 

 **في السنة الثانية 8444 لاير**

 **في السنة الثالثة 3444 لاير** 

**عند معدل فائدة محدد** 

**PV = C X**  $\frac{1}{(1+r)^t}$ 

**مثال : إذا كانت التدفقات النقدية المتوقعة من المشروع خالل سنوات حياته اإلنتاجية والبالغة 3 سنوات على النحو المبين في الجدول التالي :** 

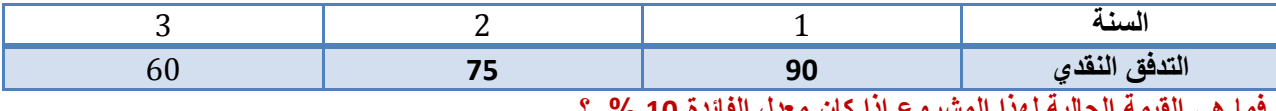

**فما هي القيمة الحالية لهذا المشروع إذا كان معدل الفائدة 04 % ؟**

**PV = ? T = 3 سنوات R = 10 % C = 90 , 75 , 60** 

**PV = C X**  $\frac{1}{(1+r)^t}$ 

**=90 X** ( + ) **لاير 81.81 = 0.90 X 90 =** 

**(ي**لِل 61.98 = 0.826 = 75 X 0.826 = مريال 75 X = 75 X 0.826

**1 = 60 X**  $\frac{1}{(1+10)^3}$  **60 X 0.75 = 45** 

**مجموع القيمة الحالية = 80780 + 00708 + 00 = 088 لاير** 

**من خالل استخدام الجداول المالية بالنظر للجدول رقم ) 3 ( عند معدل عائد**  ( + ) **يمكن استخراج قيمة معامل الخصم**

**04 % وعند السنة ,0 8 , 3 نجد أن معامل القيمة الحالية هو 4704 ، 47880 ، 47.0**

**في بعض الحاالت تكون القيم الحالية والقيمة المستقبلية معطاة أو متوفرة باإلضافة إلى عدد السنوات . وبالتالي يجب استخراج معدل الفائدة r.**

 $PV = \frac{C}{(1+r)^t}$ 

**مثال : تقدم أحد رجال األعمال بطلب لمنحة بمبلغ 0444 لاير على أن يعيدها 8444 لاير بعد 0 سنوات فما هو معدل العائد الذي يدفعه رجل األعمال ؟**

**PV = 1000 FV = 2000 T = 4 سنوات R = ?** 

 $PV = \frac{C}{(1+r)^t}$ 

**1000 =**  $\frac{2000}{(1+x)}$  $\frac{2000}{(1+r)^4}$   $\rightarrow$   $\frac{2000}{1000}$  $\frac{2000}{1000}$  =  $(1+r)^4$   $\rightarrow$  2 =  $(1+r)^4$  = 18 %

**إذا أردنا الحصول على معدل الفائدة R نستخدم الجدول المالي رقم ) 0 ( .** 

.<br>مة المستقبلية لريال واحد في تـماية عد ن الخترات n بـمحدل ظاد  $FVIF = (1+r)^n$ 

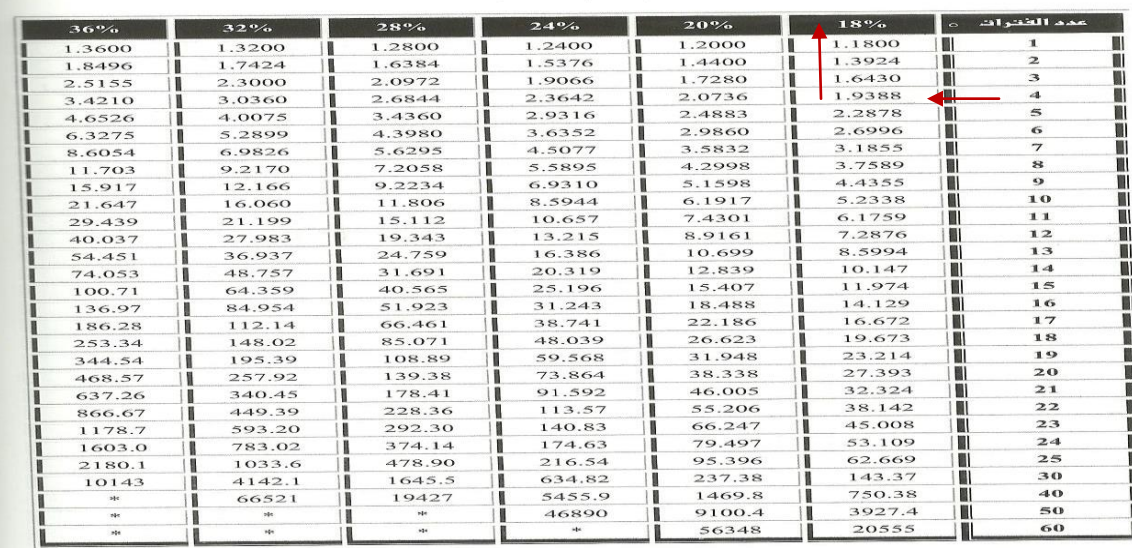

 $\boxed{487}$ 

**عند عدد الفترات ) السنوات ( 0 فإن أقرب قيمة ل ) 8 ( هي 07038 إذاً معدل الفائدة المقابل للعدد هو 08 %** 

**تحديد عدد الفترات N**

**مثال : تمتلك إحدى مؤسسات األعمال الصغيرة مبلغ 0444 لاير واآلن تفكر في شراء معدات مكتبية بمبلغ 8444 لاير فإذا كان معدل الخصم 04 % فما هو عدد الفترات الالزمة لجمع مبلغ 8444 لاير ؟**

**PV = 4000 FV = 8000 T = ? R = 10 %** 

**PV** =  $\frac{c}{(1+r)^t}$ 

 $4000 = \frac{8000}{(1+100)}$  $\frac{8000}{(1+10)^t}$   $\rightarrow$   $\frac{8000}{4000}$  $\frac{8000}{4000}$  =  $(1+10)^t$  → 2= $(1+10)^t$  → 7

**إذا أردنا الحصول على عدد الفترات N نستخدم الجدول المالي رقم ) 0 ( .** 

e g a P | 14 ورشة مقرر إدارة مالية 1 – ملتقى جامعة الملك فيصل وجامعة الدمام - vb/org.ckfu.www

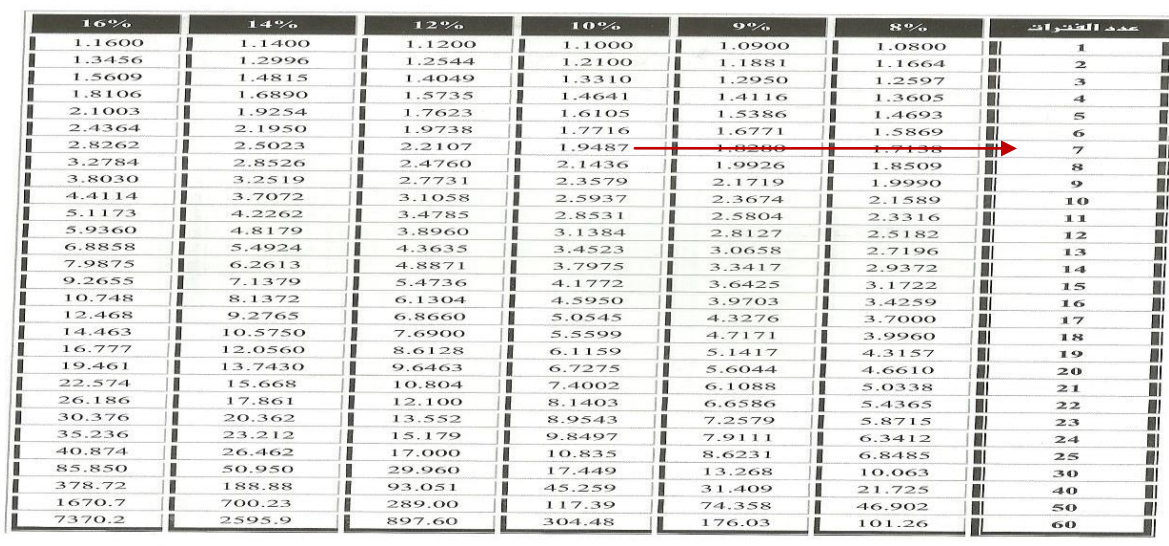

#### ينايـم من المسلمينية المسلمين التاريم المسلمين.<br>القبيمة المستقبلية لريبال واحد قو نسايية عدد من القنترات n بـمحدل قائدة r  $FVIF = (1+r)^n$

 $\boxed{486}$ 

**عند معدل الفائدة 04 % فإن أقرب قيمة ل ) 8 ( هي 07008 إذاً عدد الفترات المقابل للعدد هو . سنوات** 

**القيمة الحالية & القيمة المستقبلية :** 

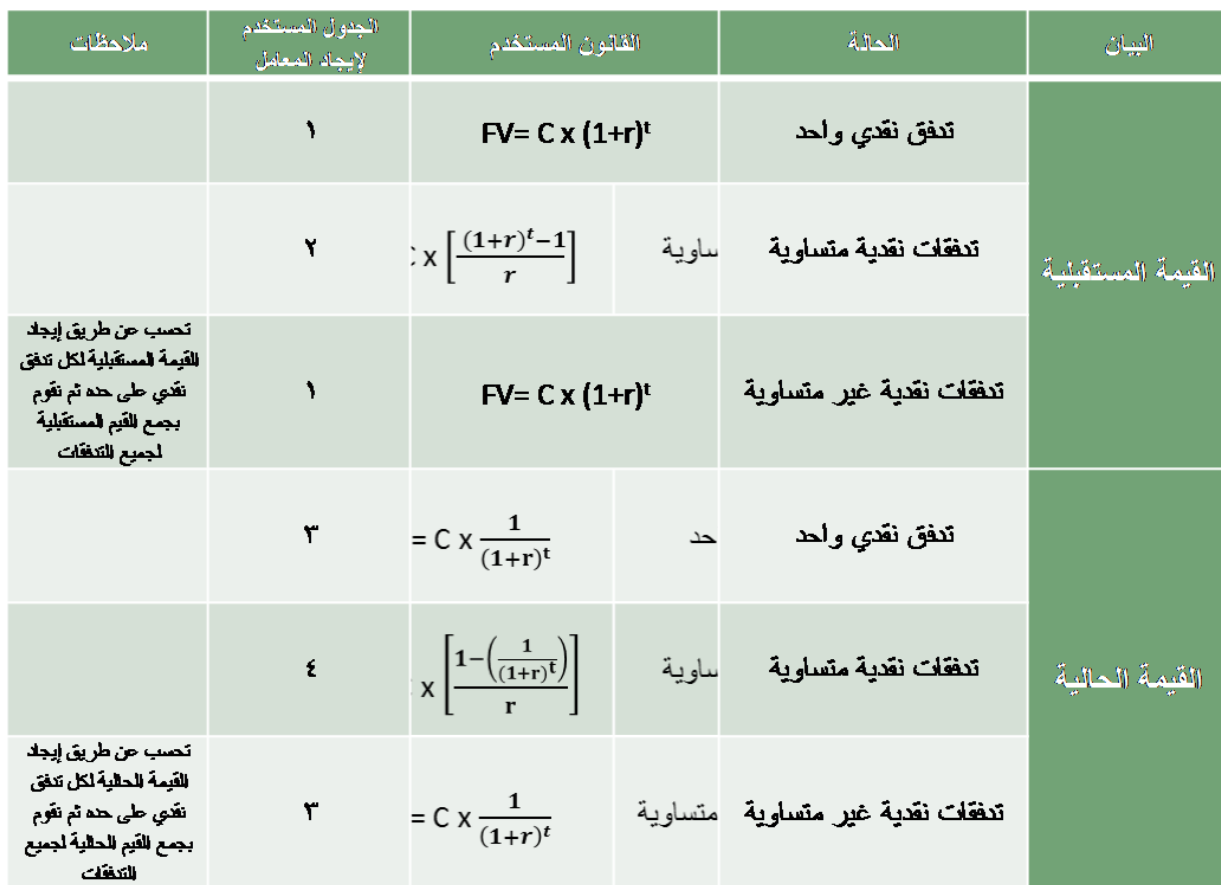

 $\overline{a}$ 

e و 15 | 15 ورشة مقرر إدارة مالية 1 – ملتقى جامعة الملك فيصل وجامعة الدمام - www.ckfu.org/vb

**. . . . . . . . .** 

 $\begin{array}{ccc} \bullet & \bullet \end{array}$ 

lo l  $\overline{a}$   $\bullet$   $\bullet$ 

 $\overline{C}$ 

**المحاضرة الرابعة ) تحليل القوائم المالية (**

**\_\_\_\_\_\_\_\_\_\_\_\_\_\_\_\_\_\_\_\_\_\_\_\_\_\_\_\_\_\_\_\_\_\_\_\_\_\_\_\_\_\_\_\_\_\_\_\_\_\_\_\_\_\_\_\_\_\_\_\_\_\_\_\_\_\_\_\_\_\_\_\_\_\_\_\_\_\_\_**

**التحليل المالي :**

**\_ يتعلق التحليل المالي بتقويم الموقف المالي للمنشأة في الماضي والحاضر والمستقبل .**

**\_ تحديد نقاط الضعف وبالتالي عالجها وتفادي حدوثها في المستقبل .**

**\_ تحديد نقاط القوة وبالتالي تدعيم هذه النقاط والمساعدة على استغالل الفرص المتاحة بدرجة عالية .**

**\_ الهدف األساسي من عملية التحليل المالي هو الكشف عن المشاكل المالية والتشغيلية الخاصة بالمنشأة . بعد ذلك البد من التعرف على أسباب هذه المشاكل وكيفية عالجها .**

**مثال توضيحي :** 

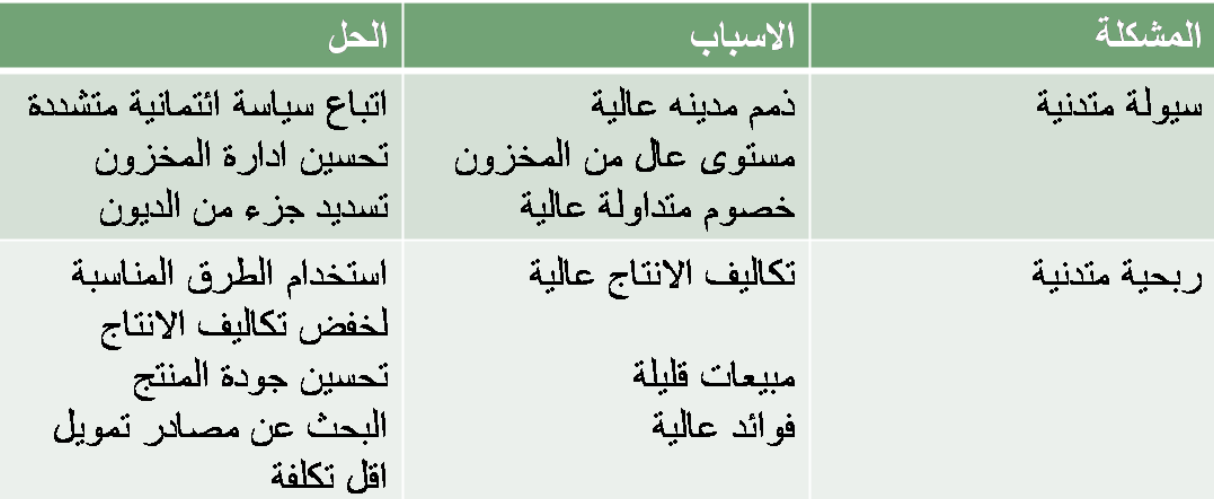

**\_ يعتبر أسلوب النسب المالية من أكثر األدوات استخداما في التحليل المالي .**

**استخدامات النسب المالية :** 

**\_ مقارنة عدة منشآت تنتمي إلى قطاع واحد ) صناعي ، زراعي ، .. (**

**\_ مقارنة الصناعات المختلفة** 

**\_ دراسة أداء المنشأة خالل فترات زمنية مختلفة .** 

**المستفيدون من التحليل المالي :**

**\_ أصحاب الديون قصيرة األجل : هذه المجموعة يهمهم مقدرة المنشأة على الوفاء بااللتزامات قصيرة األجل حيث تركز على مدى توفر السيولة لدى المنشأة .** **\_ أصحاب الديون طويلة األجل : هذه المجموعة يهمهم مقدرة المنشأة على دفع أقساط القروض باإلضافة إلى الفوائد . بالتالي البد من توفر سيولة وربحية للمنشأة .** 

**\_ حملة األسهم : باإلضافة إلى سيولة وربحية المنشأة هذه المجموعة يهمهم سياسة االستثمار والتشغيل التي تتخذها إدارة المنشأة . حيث أن سياسة االستثمار والتشغيل التي تتخذها إدارة المنشأة تأثر على سعر السهم في سوق األوراق المالية .**

**\_ إدارة المنشأة : إدارة المنشأة يهمهم ) السيولة ، الربحية ، سياسة االستثمار والتشغيل ( بالتالي التعرف على المشاكل وتحسين األداء .**

**\_ الدولة والمجتمع : تستفيد الدولة والمجتمع من التحليل المالي ألنه في حالة استمرار المنشأة يؤدي لزيادة الدخل القومي وتحسين لفرص العمل .** 

**أهم معايير المقارنة بالنسبة للنسب المالية :**

**\_ متوسط الصناعة : مقارنة النسبة الخاصة بالمنشأة بمتوسط النسب الخاصة بالمنشآت األخرى في نفس القطاع أو الصناعة .**

**\_ شركة مشابهة : مقارنة النسبة الخاصة بالمنشأة مع منشأة أخرى مشابهة من حيث طبيعة النشاط .**

**\_ سنوات سابقة : مقارنة النسبة الخاصة بالمنشأة في فترة زمنية معينة بسنوات سابقة لمعرفة مدى تحسن أو تدهور األداء .**

**\_ توقعات المستقبل : مقارنة نسب المنشأة مع نسب يتم توقعها في المستقبل .**

**مالحظة : يمكن استخدام أكثر من معيار للمقارنة من المعايير المذكورة .**

**مثال : باإلضافة إلى مقارنة نسب المنشأة مع نسب الصناعة يمكن المقارنة مع فترات زمنية سابقة في نفس الوقت .**

**تصنيف النسب المالية:** 

**0 \_ نسب السيولة : نسبة التداول ، نسبة التداول السريعة ، نسبة النقدية .**

**8 \_ نسب النشاط : معدل دوران األصول المتداولة ، معدل دوران الذمم المدينة ، متوسط فترة التحصيل ، معدل دوران المخزون ، معدل دوران األصول الثابتة ، معدل دوران مجموع األصول .**

**3 \_ نسب المديونية أو االقتراض : نسبة مجموع الديون إلى مجموع األصول ، نسبة الديون إلى حقوق الملكية ، نسبة الديون طويلة األجل ، عدد مرات تغطية الفوائد .**

**0 \_ نسب الربحية : هامش مجمل الربح ، هامش ربح العمليات ، هامش صافي الربح ، العائد على االستثمار ، العائد على حقوق الملكية .**

**0 \_ نسب األسهم : نصيب السهم من األرباح المحققة ، نسبة سعر السهم إلى نصيب السهم من األرباح المحققة**

**) المضاعف ( ، نسبة نصيب السهم من األرباح المحققة إلى سعر السهم ، األرباح الموزعة بالسهم ، معدل توزيع األرباح .**

**الميزانية العامة : ) قائمة المركز المالي ( :** 

# الميزانية العامة:

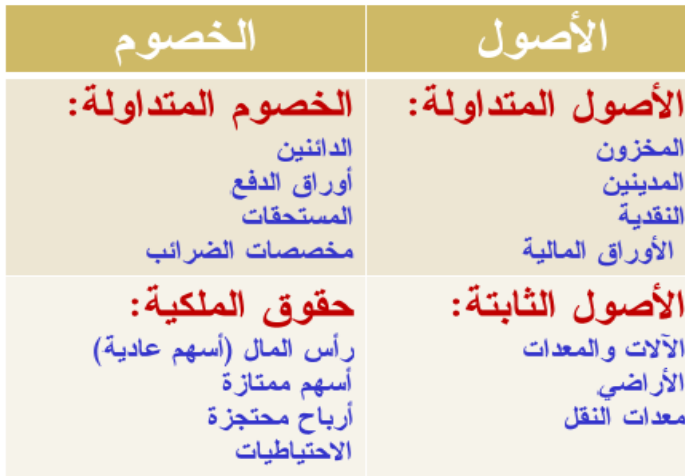

## **قائمة الدخل :**

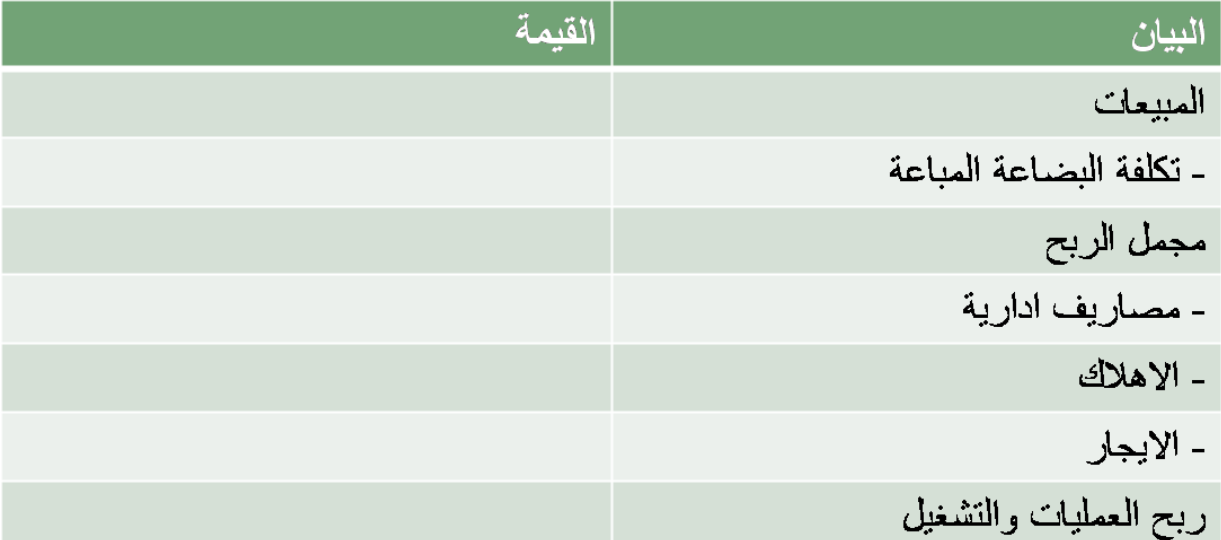

 $\overline{\phantom{a}}$  ,  $\overline{\phantom{a}}$  ,  $\overline{\phantom{a}}$  ,  $\overline{\phantom{a}}$ 

e و 18 | 18 ورشة مقرر إدارة مالية 1 – ملتقى جامعة الملك فيصل وجامعة الدمام - www.ckfu.org/vb **. . . . . . . . . . . . .** 

 $\overline{C}$ 

 $\begin{array}{ccc} \bullet & \bullet & \bullet \end{array}$ 

 $\overline{C}$ 

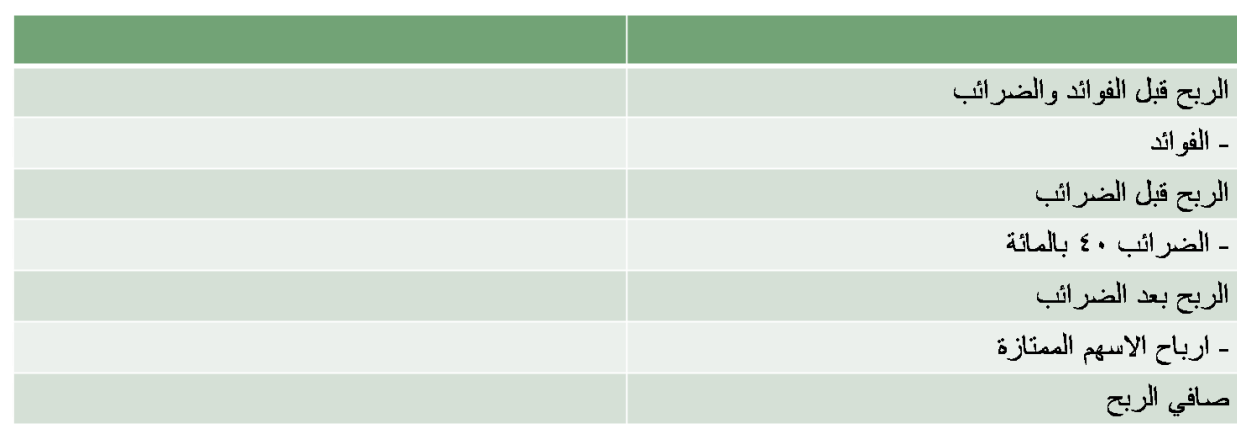

 $\blacksquare$ 

 $\blacksquare$ 

 $\bullet$ 

 $\bullet$   $\bullet$ 

## **قائمة المركز المالي لشركة الروابي :**

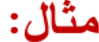

 $\begin{array}{|c|c|c|c|c|}\hline \textbf{0} & \textbf{0} & \textbf{0} & \textbf{0} \end{array}$ 

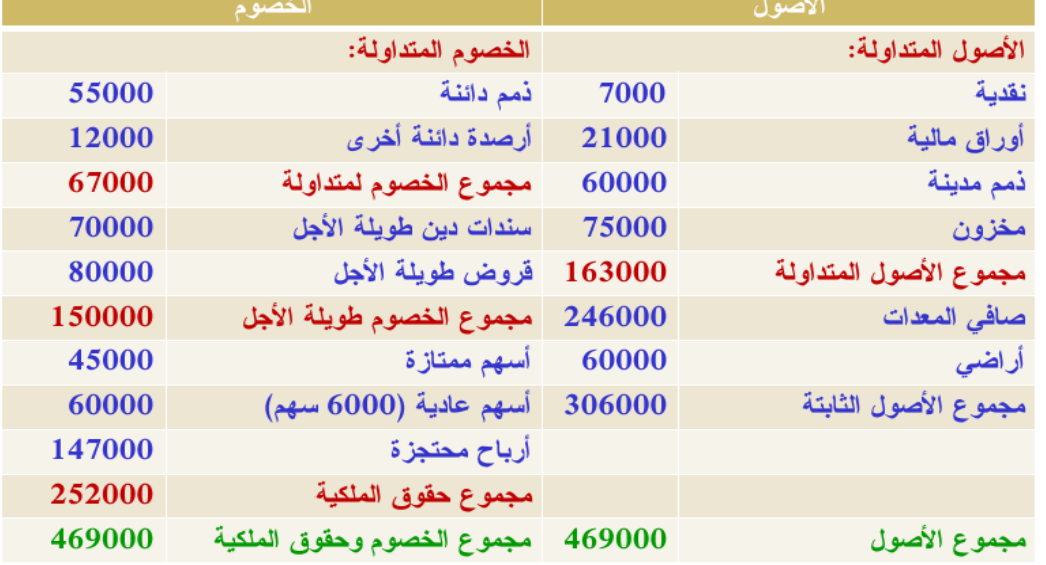

 $\blacksquare\bullet\quad\square\bullet\quad\square\bullet\ \blacksquare\bullet\ \blacksquare$ 

 $\bullet$   $\bullet$ 

Ĩ.,

 $\overline{\phantom{0}}$ 

## **قائمة الدخل لشركة الروابي :**

## قائمة الدخل:

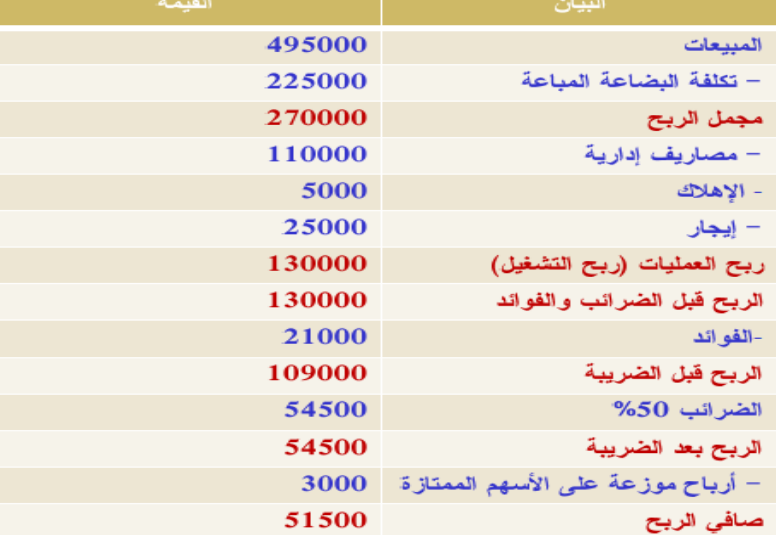

## **مالحظة : هذا المثال سوف يكون المثال المعتمد لشرح النسب المالية في المحاضرات القادمة ..**

 $\begin{array}{|c|c|c|c|c|}\hline \textbf{.} & \textbf{.} & \textbf{.} \end{array}$ 

e g a P | 20 ورشة مقرر إدارة مالية 1 – ملتقى جامعة الملك فيصل وجامعة الدمام - vb/org.ckfu.www

. **. . . . . . . . . . .** . . . .

 $\begin{array}{ccc} \bullet & \bullet \end{array}$ 

 $\overline{C}$ 

**المحاضرة الخامسة**

**تحليل القوائم المالية** 

**أوال : نسب السيولة : تعكس مقدرة المنشأة على الوفاء بالتزاماتها قصيرة األجل .**

1 - نسبة التداول:

نسبة التداول = الأصول المتداولة ÷ الخصوم المتداولة نسبة التداول $163000 = 2.4 = 67000 + 2.4$  مرة

**أي أن الشركة تستطيع تغطية الخصوم المتداولة من األصول المتداولة مرتين وربع في السنة** 

المقارنة بمتوسط الصناعة:

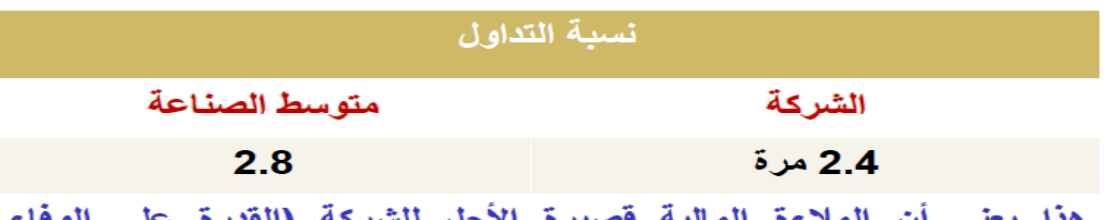

بِالتزاماتها المالية قصيرة الأجل) أقلّ مما هو سائد في الصناعة التي تنتمي البها هذه الشركة.

المقارنة بمتوسط الصناعة:

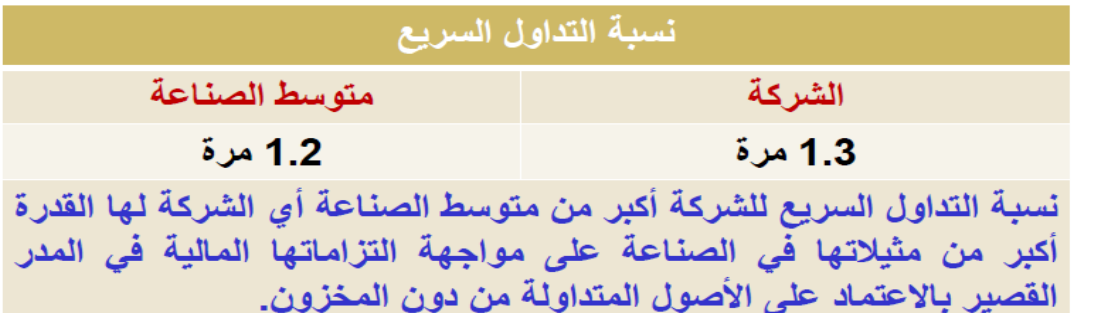

**أي أن الشركة تستطيع تغطية الخصوم المتداولة من األصول المتداولة دون المخزون مرة واحده وثلث خالل السنة.**

مر ة
$$
0.24 = 67000/(21000+7000)
$$

المقارنة بمتوسط الصناعة:

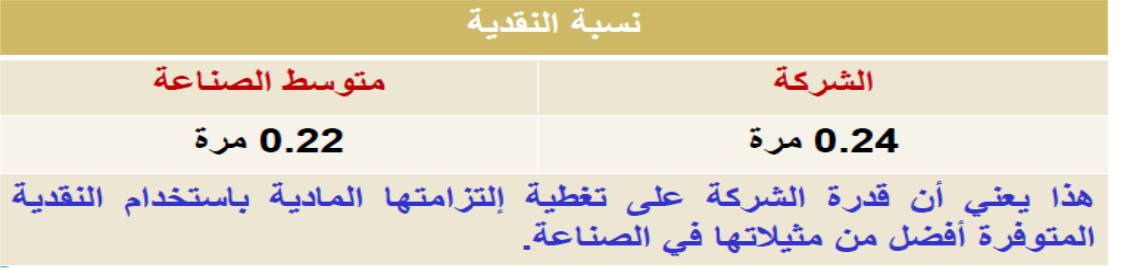

**مخزون أول المدة 08444**

**ثانيا نسب النشاط: تعكس مقدرة المنشأة على استخدام واستغالل مواردها المتاحة من اجل توليد المبيعات.**

**-0 معدل دوران األصول المتداولة= المبيعات / مجموع األصول المتداولة**

 **= 000444 / 003444 = 3743 مرة**

المقارنة بمتوسط الصناعة:

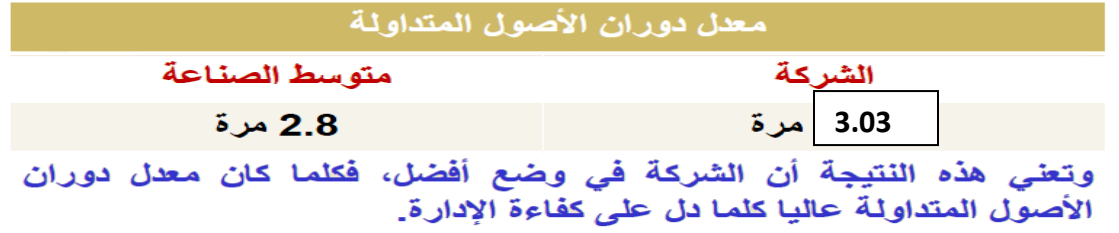

**هذا يعني كل لاير مستثمر في األصول المتداولة يحقق مبيعات بقيمة 3743 لاير**

 $\bullet$  0

 $\bullet$   $\bullet$ 

 $\bullet$  0

5 – معدل دوران الذمم المدينة: تقارن هذه النسبة بين حجم المبيعات وحجم الذمم المدينة والتي لم يتم تحصيلها من لعملاء:

معدل دور ان الذمم المدينة = المبيحات =<br>معدل دور ان الذمم المدينة = الذمم المدينة

معل ل دوران النوم المديثة = 
$$
\frac{495000}{60000} = 8.25 = 8.25
$$
 مرة

المقارنة بمتوسط الصناعة:

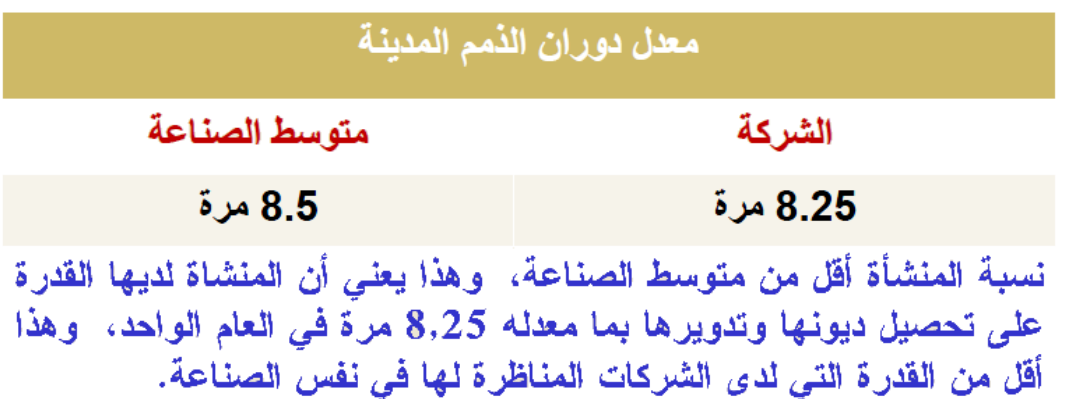

e و 23 | P a g e ورشة مقرر إدارة مالية 1 – ملتقى جامعة الملك فيصل وجامعة الدمام - www.ckfu.org/vb

6– متوسط فترة التحصيل: تقيس هذه النسبة سرعة تحصيل الذمم المدينة، فكلما زادت هذه النسبة كلما أدى ذلك إلى زيادة الأموال المجمدة في شكل حسابات مدينة لدى عملاء الشر كة. <u>60000 = 44 يو</u>ماً<br>360÷ 495000 = 44 يوماً

– إذا لم ينص عن المبيعات الآجلة تؤخد المبيعات الواردة في قائمة الدخل على أنها مبيعات آجِلة.

المقارنة يمتوسط الصناعة:

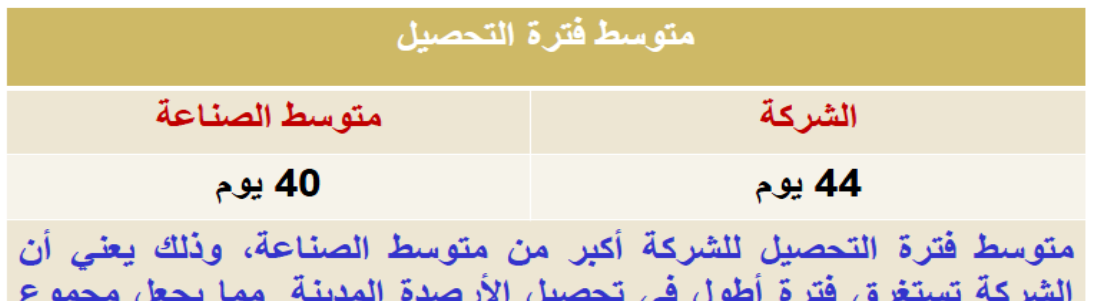

الأرصدة المجمدة خارج الشركة أكبر، وبالتالي إعتماد أقل على التدفقات النقدية من الحسابات المدينة في مواجهة الإلتزامات المالية قصيرة الأجل.

e g a P | 24 ورشة مقرر إدارة مالية 1 – ملتقى جامعة الملك فيصل وجامعة الدمام - vb/org.ckfu.www

7– معداد دوران المخزون:  
تقيس هذه النسية كفاءة المنشأة تدوير المخزون وتحفيق التدفقات التقديية،  
يعبر عنها بعدد مرات تحويل المخزون إلى مبيعات.  
معل درران المخزون = 
$$
\frac{2350}{\frac{22500}{\frac{22500}{\frac{2}{10}}}} = 3.3 = \frac{22500}{2 \div (75000 + 62000)} =
$$

المقارنة بمتوسط الصناعة:

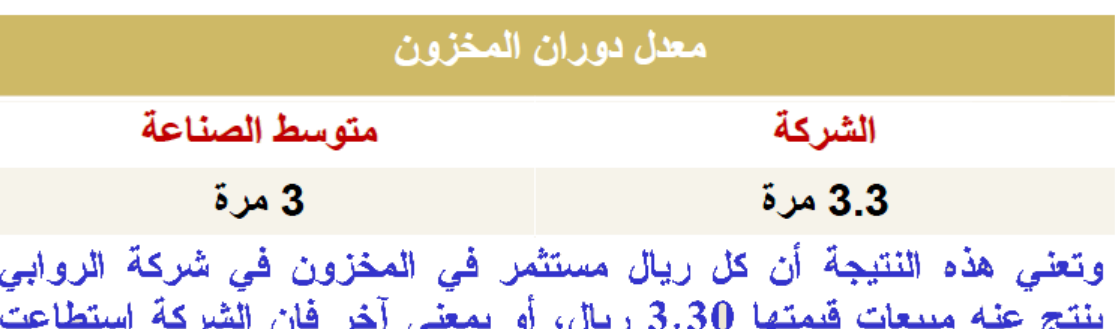

تحويل مخزونها إلى مبيعات خلال العام بمعدل 3.30 مرة. مقارنة بمتوسط الصناعة فإن هذه النسبة تعتبر ممتازة كلما زادت عن متوسط الصناعة فذلك دليل على كفاءة الإدارية في جانب النشاط.

 **8 - معدل دوران األصول الثابتة : المبيعات / األصول الثابتة** 

e و 25 | P a g e ورشة مقرر إدارة مالية 1 – ملتقى جامعة الملك فيصل وجامعة الدمام - www.ckfu.org/vb

$$
\text{M/m} = 1.62 = \frac{495000}{306000} = 1.62 = 1.62
$$

المقار نـهّ بمتوسط الصناعة:

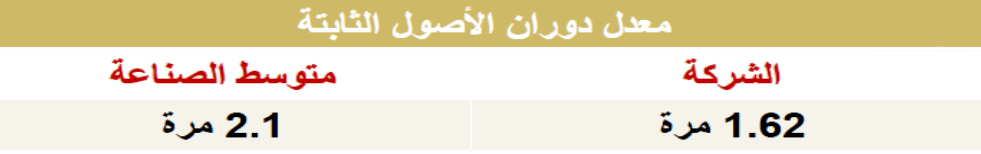

بالمقارنة بمتوسط الصناعة نجد أن كل ريال مستثمر في الأصول الثابتة ينتج عنه<br>مبيعات مقدارها 1.**62 ر**يال وهذه أقل من متوسط الصناعة، وتعتبر هذه النسبة ضعيفة جداً، و على إدارة الشركة البحث عن الأسباب التي أدت إلى انخفاض معل دوران الأصول الثابتة.

**هذا يعني أن كل لاير مستثمر في األصول الثابتة يحقق مبيعات بقيمة 0708 لاير** 

**-10 معدل دوران مجموع األصول = المبيعات/ مجموع األصول**

#### **=000444/000444 = 07400 مرة**

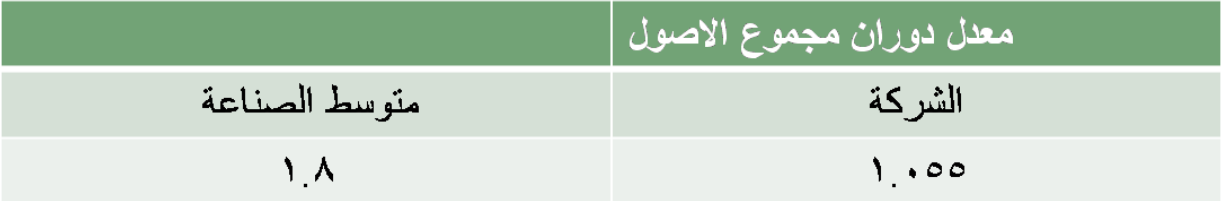

**هذا يعني أن كل لاير مستثمر في أصول الشركة يحقق مبيعات بقيمة 07400 لاير. نالحظ أن النسبة متدنية مقارنتا بمتوسط الصناعة مما يعكس ضعف المنشأة في إدارة مجموع األصول }المتداولة والثابتة{.**

**ثالثا نسب المديونية أو االقتراض: تقيس درجة اعتماد المنشأة على الديون }قصيرة األجل و طويلة األجل { في تمويل استثماراتها وكذلك قدرة المنشأة على الوفاء بالتزاماتها الناتجة من استخدام الديون }فوائد وأقساط القروض{**

## 11– نسبة مجموع الديون إلى مجموع الأصول:

تعبر هذه النسبة عن مدى استخدام الشركة للديون في تمويل أصولها.

$$
\frac{\partial^{\text{ulued}}}{\partial \theta^{\text{ulued}}}
$$

e و 26 | P a g e ورشة مقرر إدارة مالية 1 – ملتقى جامعة الملك فيصل وجامعة الدمام - www.ckfu.org/vb

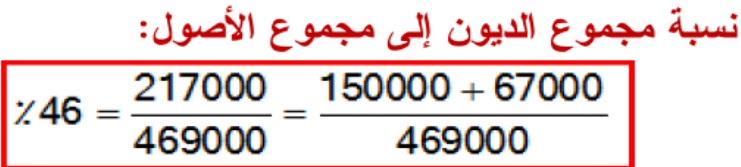

المقارنة بمتوسط الصناعة:

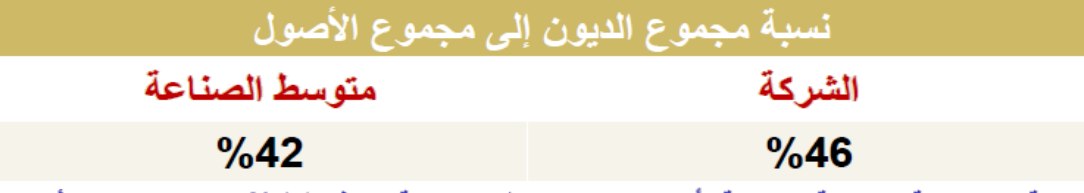

نسبة المديونية بالنسبة للشركة أعلى من متوسط الصناعة وهذا 46% من مجموع الأموال المستثمر ة في الأصول مصدر ها الأموال المفترضة. يمثل ذلك محاولة من الشركة الاستفادة من ميز ة الدين في التمويل إلا أن ارتفاع نسبة المديونية عن متوسط الصناعة قد يرفع من درجة المخاطر المخاطر المرتبطة بها وكذلك الحد من فرص الشركة الحصول على أموال إضافية في المستقبل.

e و 27 | P a g e ورشة مقرر إدارة مالية 1 – ملتقى جامعة الملك فيصل وجامعة الدمام - www.ckfu.org/vb

12– نسبة الديون إلى حقوق الملكية:

≪ وتقيس هذه النسبة نسبة الأموال المقترضة إلى أموال حقوق الملكية. √ مجموع الديون = الديون طويلة الأجل + الديون قصيرة الأجل ← حقوق الملكية = رأس المال (أسهم ممتازة + أسهم عادية**) +** الاحتياطات بأنواعها+ الأرباح المحتجزة.

نسية الديون إلى حقوق الملكية = 
$$
\frac{\text{مجموع النين
$$

$$
x86 = \frac{217000}{252000} =
$$

نسبة الديون إلى حقوق الملكية:

المقارنة بمتوسط الصناعة:

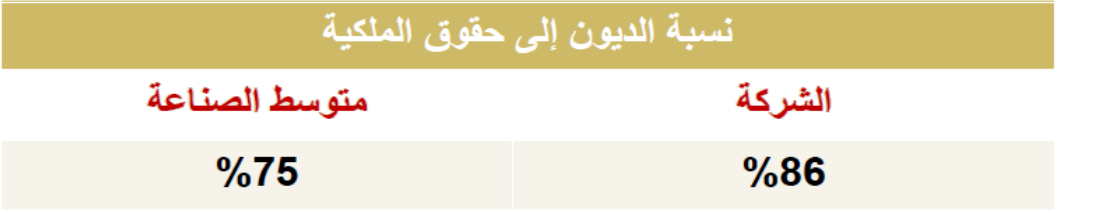

الشركة تعتمد على الأموال المقترضة بشكل يتجاوز بكثير متوسط الصناعة، مما قد يعرض الشركة إلى مخاطر إضافية مقارنة بشركات نفس الصناعة.

e و 28 | P a g و g ورشة مقرر إدارة مالية 1 – ملتقى جامعة الملك فيصل وجامعة الدمام - www.ckfu.org/vb

13– نسبة الديون طويلة الأجل: حتقيس هذه النسبة نسبة الديوم طويلة الأجل إلى مجموع هيكل رأس المال الشركة.

≪يشمل هيكل رأس المال (الديون طويلة الأجل + حقوق الملكية)

نسبة الديون طويلة الإجل = للتيون طويلة الاجل<br>مجموع هيكل رأس المال

 $x37 = \frac{150000}{403000}$ 402000

المقارنة بمتوسط الصناعة:

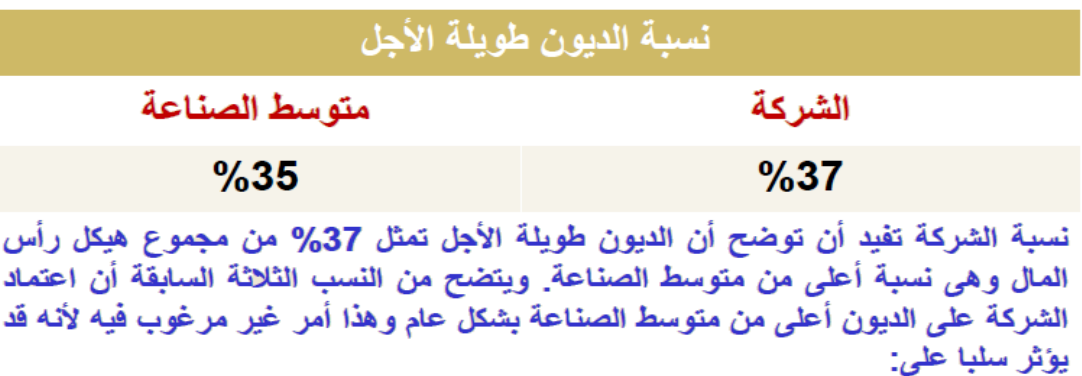

.<br>•القدرة الاقتراضية للشركة<sub>-</sub> •القيمة السوقية للشكرة. •ارتفاع درجة المخاطر.

e l P a g e | 29 | P a g ورشة مقرر إدارة مالية 1 – ملتقى جامعة الملك فيصل وجامعة الدمام - www.ckfu.org/vb

14 – عدد مر ات تغطبة الفوائد: تقيس هذه النسبة قدرة الشركة على تسديد الفوائد السنوية المرتبطة بالتمويل عن طرق الاقتراض (طويل الأجل و قصير الأجل).

حكلما كان عدد مرات التغطية مرتفعاً كلما كانت الشركة في وضع أفضل. حكلما انخفض عدد مرات التغطية فإن أي تدنى في الأر باح قد يعرض الشركة لعدم القدرة على سداد الفوائد المستحقة عليها.

عداد مرات تغطية القوائد :   
\n
$$
21000 = 21000
$$

المقار نـة بمتوسط الصناعة:

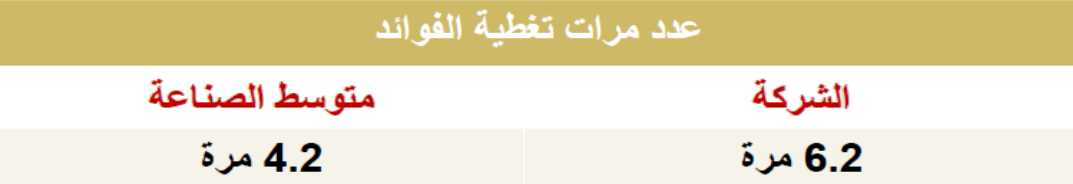

الشركة لها القدرة على دفع الفوائد المستحقة عليها بشكل أكبر بكثير من متوسك الصناعة. وقد يعود ذلك إلى كفاءة الإدارة في إدارة أصولها وتحقيق أرباح عالية، أو بسبب الرقابة على المصروفات، أو بسبب انخفاض نسبة الفوائد على القروض التي حصلت عليها الشركة.

e g a P | 30 ورشة مقرر إدارة مالية 1 – ملتقى جامعة الملك فيصل وجامعة الدمام - vb/org.ckfu.www

## **المحاضرة السادسة**

### **التحليل المالي**

**نسب الربحية: تقيس مدى قدرة وفعالية المنشأة على استغالل الموارد المتاحة لديها من اجل توليد األرباح.**

15 - هامش مجمل الربح:

تقيس هذه النسبة مقدرة المنشأة في الرقابة على التكاليف المرتبطة بالمبيعات، ويعبر عن هذه النسبة بالمعادلة التالية:

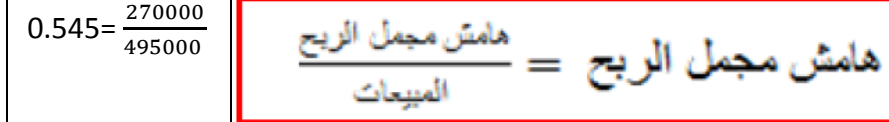

- ﴿ يعكس هامش إجمالي الربح الإضافة التي تحققها المنشأة بعد تغطية تكلفة البضاعة المباعة.
- ﴿ كلما كانت النسبة عالية فإن ذلك يدل على سلامة أداء المنشأة في تحقيق الأرباح الإجمالية

المقار نــة يمتوسط الصناعة:

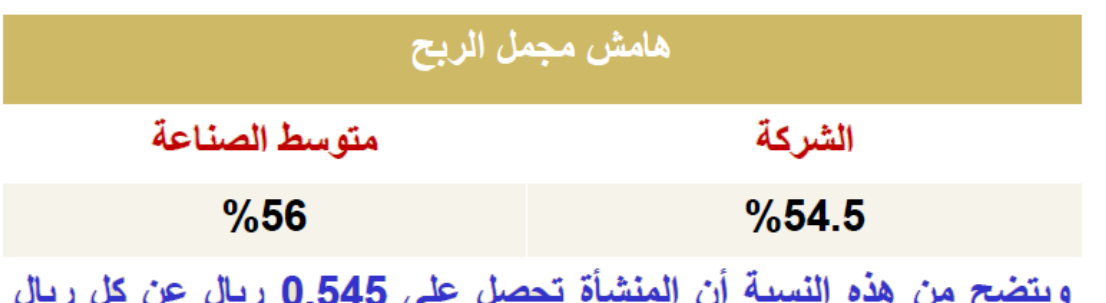

مبيعات وذلك في شكل ربح إجمالي وهو أقل من متوسط الصناعة الذي يبلغ 56%، ويعتبر ذلك مؤشر سلبي في حق الشركة وتقدر النسبة بأنها ضعيفة. ۖ

**أسباب تدني هذه النسبة:**

**ارتفاع تكلفة المنتج )تكلفة البضاعة المباعة(**

#### **العالج:**

**الرقابة على التكاليف**

e g a P | 31 ورشة مقرر إدارة مالية 1 – ملتقى جامعة الملك فيصل وجامعة الدمام - vb/org.ckfu.www

16 – هامش صافي الربح: وتهدف النسبة إلى معرفة صافي الربح الذي تحققه الشركة عن كل ريال مبيعات بعد خصم المصاريف والنفقات المتعلقة بالإنتاج والبيع والتمويل و الضر ائب.

\n A 
$$
\text{min}
$$
 and  $\text{min}$  is given by:\n  $\text{min} = \frac{1}{\frac{1}{2} \cdot \text{min} = \frac{1}{2} \cdot \text{min} = \frac$ 

500

495000

**هامش صافي الربح للمنشأة أعلى من متوسط الصناعة حيث أن كل لاير مبيعات يحقق أرباحا صافية مقدارها 4700 لاير.**

18- العائد على الاستثمار: تقيس هذه النسبة صافى العائد مقارنة باستثمارات الشركة، وبالتالي فهي تقيس ربحية كافة استثمارات الشركة قصيرة الأجل وطويلة الأجل.

م
$$
\stackrel{\text{(a)}{\leq} 1}{\leq} \text{and} \quad \ \ \text{and} \quad \ \ \text{and} \quad \ \ \text{and} \quad \ \text{and} \quad \ \text{and} \quad \ \text{and} \quad \ \text{and} \quad \ \text{and} \quad \ \text{and} \quad \ \text{and} \quad \text{and} \quad \ \text{and} \quad \text{and} \quad \text{and
$$

كلما كانت عالية كلما دل ذلك على كفاءة سياسة المنشأة الاستثمارية والتشغيلية.

e g a P | 32 ورشة مقرر إدارة مالية 1 – ملتقى جامعة الملك فيصل وجامعة الدمام - vb/org.ckfu.www

 $\frac{x}{11.62} = \frac{54500}{469000}$ 

المقارنة بمتوسط الصناعة:

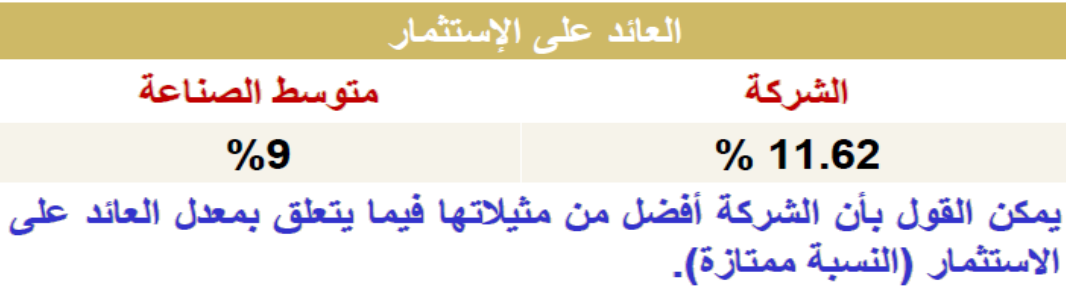

19– العائد على حقوق الملكية:

تقيس هذه النسبة العائد الذي يحققه الملاك على أموالهم المستثمرة فى المنشأة، وتشمل حقوق الملكية:

العاث طى حقوق الملكية = 
$$
\frac{d_{\text{tys}}}{d\omega}
$$

إذا كانت النسبة مرتفعة فإن ذلك يدل على كفاءة قرارات الاستثمار والتشغيل وقد يعود السبب أيضا إلى استخدام الديون بنسبة أعلى من متوسط الصناعة.

e و 33 | P a g e ورشة مقرر إدارة مالية 1 – ملتقى جامعة الملك فيصل وجامعة الدمام - www.ckfu.org/vb

$$
z21.6 = \frac{54500}{252000} =
$$

المقارنة بمتوسط الصناعة:

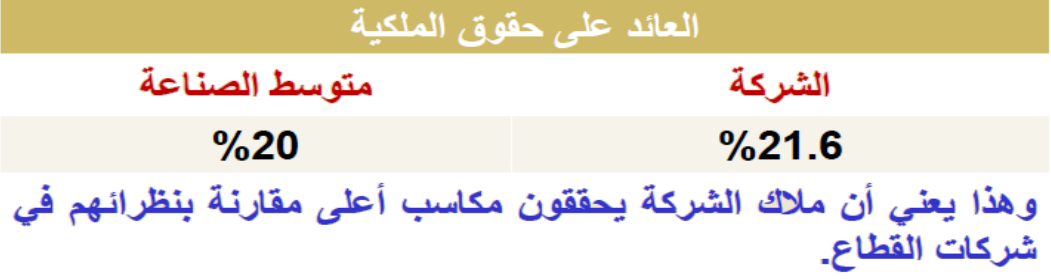

**عدد األسهم العادية المصدرة 0444 سهم بقيمة اسمية 04 لاير. حيث قامت المنشأة بتوزيع 84,444 لاير على حملة األسهم. كما أن سعر السهم السوقي اآلن 84 لاير**

خامساًٍ: نسب الأسهم تسمى أحيانا نسب السوق, وتسعى هذه النسب إلى توفير المعلومات المتعلقة بإيرادات المنشأة وتأثيرها على سعر السهم. ومن أهم النسب هذه ما يلي: 21– نصيب السهم من الأرباح المحققة (EPS)

نصيب السهم من الأرباح المحققة = صافي الربح ÷ عدد الأسهم العادية

e g a P | 34 ورشة مقرر إدارة مالية 1 – ملتقى جامعة الملك فيصل وجامعة الدمام - vb/org.ckfu.www

وهي عبارة عن الأرباح المتوفرة للشركة والتي يمكن توزيعها على المساهمين أو توزيع جزء منها وإعادة استثمار الجزء الآخر لصالحهم.

22– نسبة سعر السهم إلى نصيب السهم من الأرباح المحققة (المضاعف):

$$
\frac{1}{\sqrt{\left(\frac{1}{2} + \frac{1}{2} + \frac{1}{2}
$$

وتعتبر هذه النسبة من النسب الهامة في تقويم الأسهم في سوق الأوراق المالية؛ وذلك لأنها تأخذ في الحسبان الأرباح بعد الضرائب وسعر السهم في السوق وتحاول ربط نصيب السهم من الأرباح المحققة مع نشاط السهم في يعوق الأوراق المالية.

e g a P | 35 ورشة مقرر إدارة مالية 1 – ملتقى جامعة الملك فيصل وجامعة الدمام - vb/org.ckfu.www

24– الأرباح الموزعة بالسهم Dividends Per Share:

تقيس هذه النسبة نصيب السهم العادي من الأرباح التي توزعها الشركة على المساهمين, وتعتبر هذه النسبة من العوامل التي توَثِّر في تحديد سعر السهم.

$$
\frac{1}{\sum_{k=1}^N \left(1+\frac{1}{\sqrt{N}}\right)^{k}} = \frac{1}{N} \sum_{k=1}^N \frac{1}{\left(1+\frac{1}{\sqrt{N}}\right)^{k}} = \frac{1}{N}
$$

ریال
$$
3.33 = \frac{20000}{6000} =
$$

تحليل النسب الشامل:

إن تحليل كل نسبة مالية بمعزل عن النسب الأخرى يعتبر تحليلاً جزئياً, ولا يُعطى المدير أو المحلل المالي صورة متكاملة عن الأداء المالي للشركة, لذلك يجب إدراج جميع النسب في قائمة واحدة, ومن ثم دراستها حتى تكون الصورة شاملة ومتكاملة لأداء الشركة. ومثل هذا الأسلوب في التحليل يظهر المشاكل وأبعادها وكيفية علاجها. وعلى المحلل المالي أخّذ كل الجوانب المتعلقة بالموقف المالى للشركة والمتمثلة فى السبولة والنشاط والمديونية والربحية ومعرفة تأثير قرارات الشركة في كل جانب على الجوانب الأخرى.

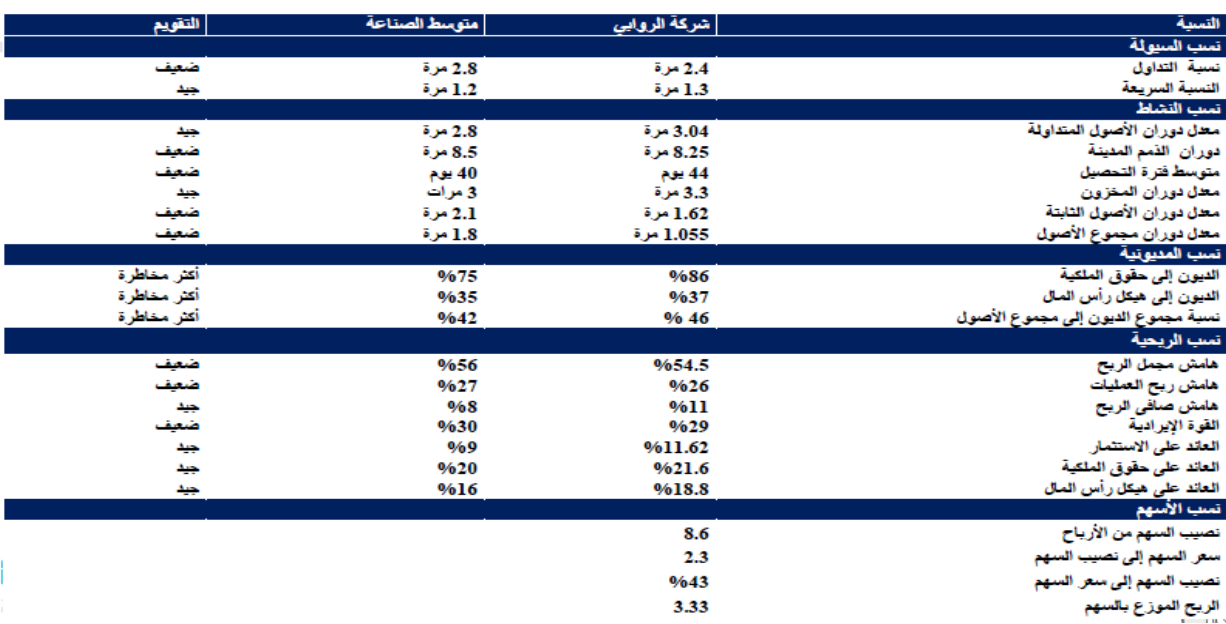

**ملخص النسب المالية ) مراجعة ( :**

**أوالً : نسب السيولة : تقيس نسب السيولة مدى قدرة المنشأة على الوفاء بالتزاماتها قصيرة األجل ومن أهم هذه النسب :**

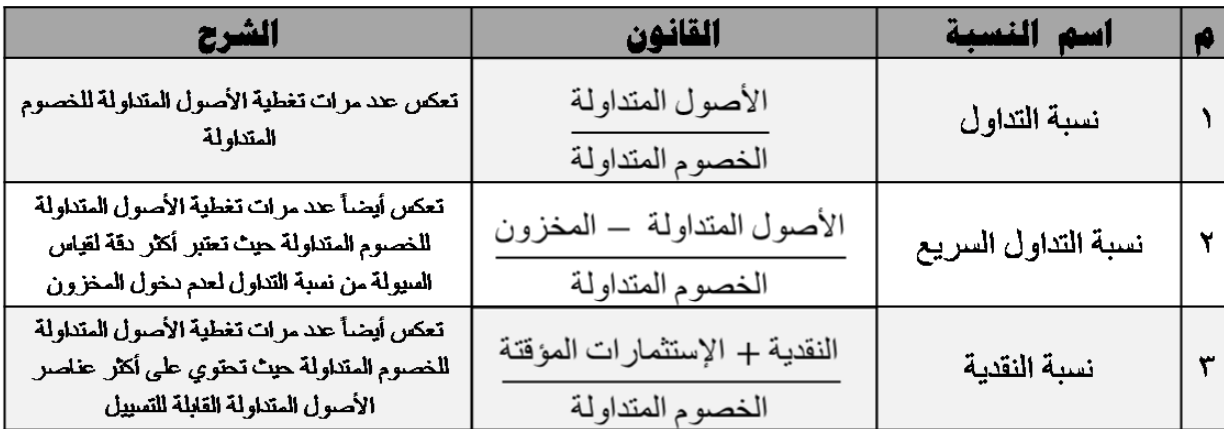

## **ثانياً : نسب النشاط :**

**تقيس نسب النشاط مدى قدرة المنشأة على استخدام الموارد المتاحة لديها من أجل توليد المبيعات ومن أهم هذه النسب :** 

 $\bullet$  . Only to the set of  $\bullet$ 

 $\bullet$   $\bullet$ 

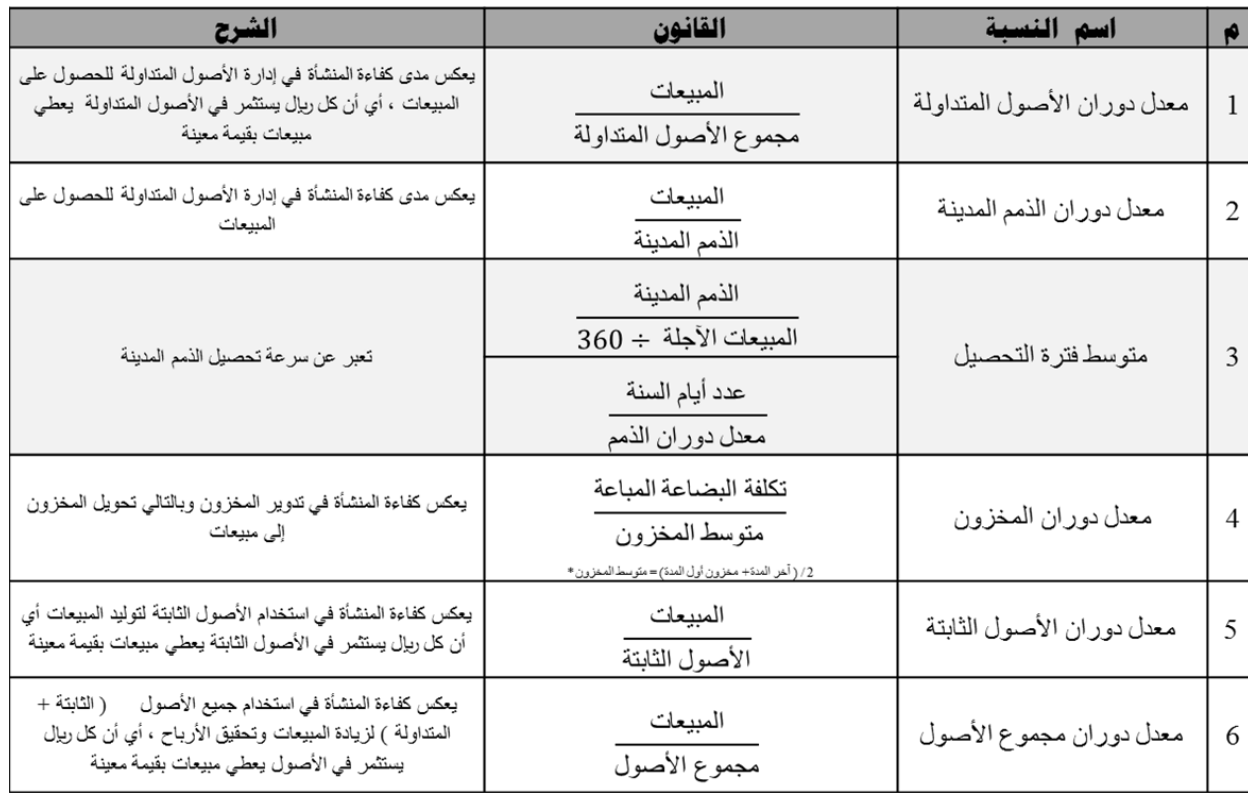

## **ثالثاً : نسب المديونية أو االقتراض :**

**تقيس نسب المديونية درجة اعتماد المنشأة على الديون في تمويل استثماراتها وكذلك قدرة المنشأة على الوفاء بالتزاماتها قصيرة األصل الناتجة من استخدام الديون كالفوائد وأقساط الديون ومن أهم هذه النسب :**

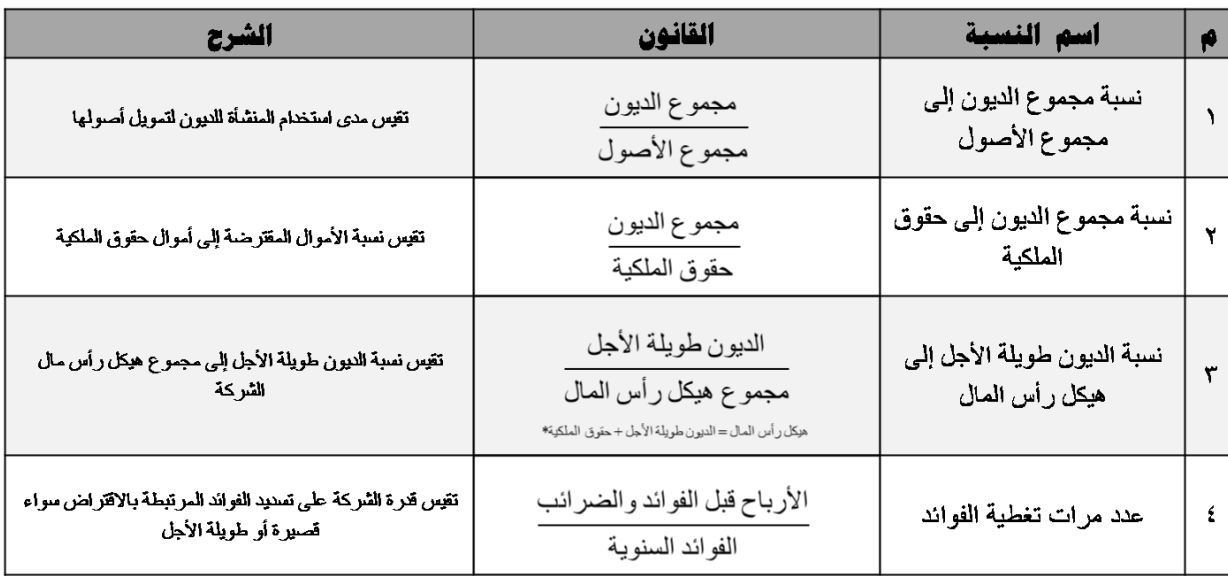

 $\bullet$   $\bullet$ 

le **Dimi**e

**رابعاً : نسب الربحية : تقيس نسب الربحية مدى فعالية المنشأة في استغالل الموارد المتاحة لتوليد األرباح**

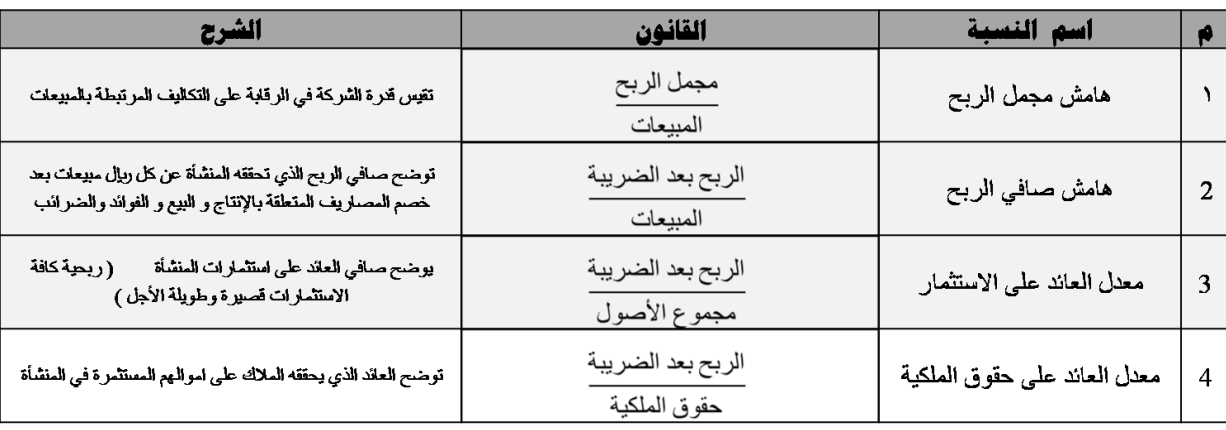

## **خامساً : نسب األسهم ) السوق ( :**

**تسعى هذه النسب إلى توفير المعلومات المتعلقة بإيرادات المنشأة وتأثيرها على سعر السهم ومن أهم هذه النسب :**

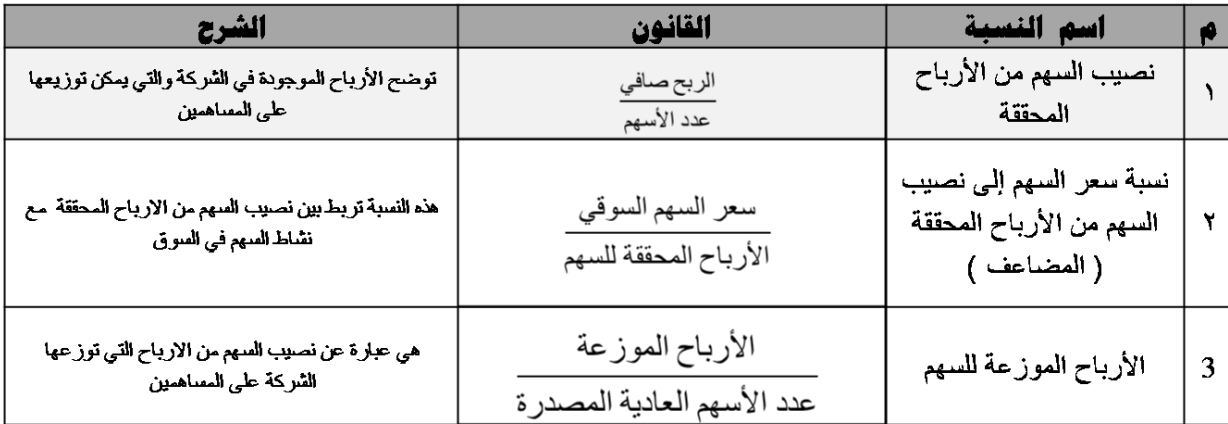

 $\overline{\phantom{a}}$  .

 $\mathbf{a}$ 

 $\overline{C}$ 

**. . . . . . .** 

 $\bullet$  0

m

#### **التخطيط المالي**

**يجب أن يبدأ التخطيط المالي بالتالي :** 

**أ - تحديد الهدف**

**ب - التنبؤ بالمتغيرات والتي تساعد في الكشف عن الصعوبات والتعامل معها بشكل مبكر**

**- يتأثر مستوى االحتياجات المالية للمنشأة بثالث عوامل رئيسية :**

**-**1 **الموسمية في المبيعات: أجهزة التكييف في فصل الصيف**

**-8 طبيعة الدورة التجارية: رواج/ ازدهار بالتالي ارتفاع المبيعات أو ركود/ كساد بالتالي انخفاض المبيعات**

**-3 معدل النمو لدى المنشأة: نسبة نمو عالية بالتالي حاجة إلى أموال إضافية**

**ادوار عملية التخطيط المالي للمنشأة :** 

**0 - فحص التداخالت والعالقات المتشابكة بين قرارات االستثمار والتمويل وسياسة توزيع األرباح وإدارة رأس مال العامل** 

**-8 مساعدة المنشأة في فحص وتقييم الخيارات االستثمارية المتاحة**

**-3 تفادي المخاطر**

**-0 خلق نوع من المرونة والتجانس بين أهداف المنشأة**

**ما هي أهم النماذج المستخدمة في التخطيط المالي:**

**أ- نموذج النسب المئوية من المبيعات**

**ب- تحليل االنحدار**

**أوال: أسلوب النسب المئوية من المبيعات:**

**- المبيعات هي األساس الذي يبنى عليه عملية التنبؤ باالحتياجات المالية**

**- هناك عالقة قوية بين المبيعات وبنود األصول والخصوم في الميزانية**

**- عن طريق المبيعات يمكننا تحديد ما يجب أن تكون عليه بنود المركز المالي للمنشأة مستقبال**

**- بعض البنود تتغير بشكل مباشر مع بعض بنود الميزانية )النقدية, الذمم المدينة, والمخزون(**

**- القروض قصيرة األجل, القروض طويلة األجل, واألسهم العادية والممتازة ال يتأثرون بالتغير في المبيعات )تمويل خارجي(** **- األصول الثابتة ال تتأثر بالمبيعات في المدى القصير بينما في المدى الطويل تتأثر بتغير المبيعات - الحسابات الدائنة المستحقات من أجور وضرائب تتأثر بشكل مباشر بالمبيعات**

**آلية حساب األرباح المحتجزة :**

**فيما يتعلق باألرباح المحتجزة فانه بناء على سياسة توزيع األرباح التي تنتجها المنشأة يمكن تحديد قيمتها للسنة القادمة : مثال: اذا كانت المبيعات المتوقعة 044,444 لاير وان هامش صافي الربح %8 ومعدل االرباح المحتجزة %04 المطلوب حساب األرباح المحتجزة ؟**

**يمكن استخدام القانون التالي:**

**االرباح المحتجزة= المبيعات المتوقعة \* هامش صافي الربح \* معدل احتجاز االرباح**

**= 044,444 \* %8 \* %04 = 3844 لاير**

**مثال على طريقة النسب المئوية من المبيعات:**

**2013الميزانية العمومية لشركة ناصر لعام**

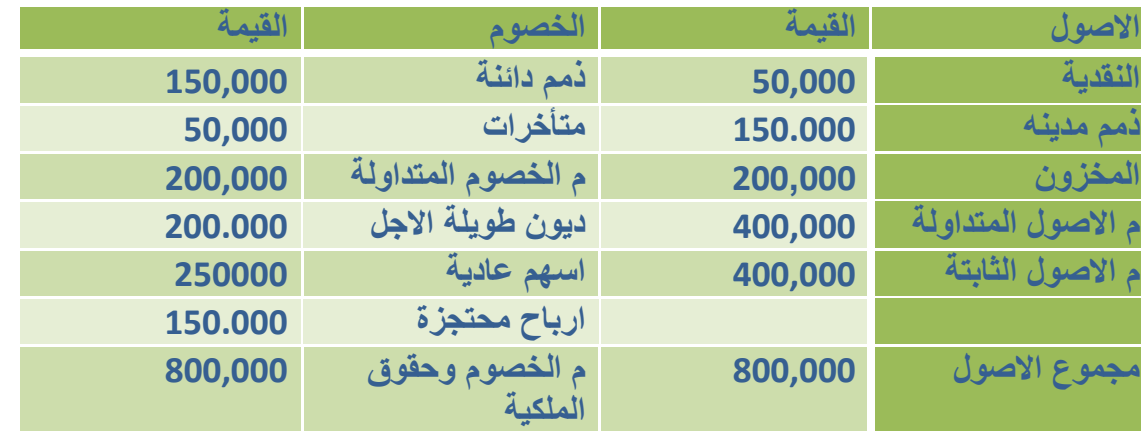

بلغت مبيعات الشركة مليون ريإل في عام 2013 وحفقت ربحا صافيا مقداره 8% على المبيعات. تتبع المنشأة سياسة توزيع 50% من ارباحها على المساهمين ويتوقع ان تزيد مبيعات الشركة في عام 2014 بنسبة 15% عن مبيعات2013. **علما بان المنشأة تعمل حاليا بكامل طاقتها االنتاجية**

**المطلوب: تحديد البنود التي تتغير بشكل مباشر مع التغير في المبيعات**

**تحديد االحتياجات المالية الكلية للشركة**

**-تحديد االحتياجات المالية الخارجية للشركة-**

**المطلوب االول:**

يجب تحديد البنود التي تتغير مباشرة مع التغير في المبيعات والبنود التي لا تتغير مع التغير في المبيعات **)النقدية, ذمم مدينة, المخزون, اصول ثابتة, ذمم دائنة, متأخرات, ارباح محتجزة( تتغير مع تغير المبيعات )ديون طويلة االجل, اسهم عادية( ال تتغير مع تغير المبيعات -الزيادة في المبيعات عن السنة السابقة <sup>=</sup>004,444 لاير-المبيعات المتوقعة لسنة 8400=0,444,444 \* %00 =0004,444 لاير - نقوم باستخراج االرباح المحتجزة باستخدام المعادلة التالية: االرباح المحتجزة = هامش صافي الربح\* معدل احتجاز االرباح\* المبيعات المتوقعة %8 \* %04 \* 0,004,444 = 00,444 لاير المطلوب الثاني: حساب االحتياجات المالية الكلية عن طريق القانون التالي: ∑A/S \* ∆S - ∑CL/S \*∆S F =االحتياجات المالية الكلية A =مجموع نسب االصول التي تتغير مباشرة مع المبيعات∑ % CL =مجموع نسب الخصوم التي تتغير مباشرة مع المبيعات ∑ % = حجم التغير في المبيعات ∆** 800,000  $\frac{800,000}{1000,000}$  \* 150,000  $\frac{200,000}{1000,000}$  $\frac{200,000}{1000,000}$  \* 150,000 = 90,000 **ريال المطلوب الثالث : حساب االحتياجات المالية الخارجية عن طريق القانون التالي:**

**االحتياجات المالية الخارجية = االحتياجات المالية الكلية – االرباح المحتجزة للسنة القادمة**

**04,444 - 00,444 = 00,444 لاير**

#### **المحاضرة الثامنة**

### **الموازنة الرأسمالية وتقدير التدفقات النقدية**

#### **يقصد بالموازنة الرأسمالية:**

**الموازنة: هي الخطة التفصيلية التي تحتوي على التدفقات النقدية الخارجة والداخلة المرتبطة باالصل الرأسمالي ) كاالراضي والمباني والمعدات واالالت ( ايضا تسمى باالصول االيرادية النها تشكل القوة االيرادية للمنشأة.**

**اما راسمالية: تشير الى االصول الثابتة**

**فالموازنة الرأسمالية هي عملية تقويم واختيار مشروعات االستثمار طويلة االجل التي تهدف الى تعظيم قيمة المنشأة وبالتالي تعظيم ثروة المالك**

**بما اننا نتحدث عن استثمارات رأسمالية طويلة االجل اذا:**

**- العائد من هذه االستثمارات يأتي في المدى الطويل**

- المبالغ التي تدخل من الاستثمارات في هذه الاصول تكون كبيرة. بالتالي الاستثمار في هذه الاصول محفوف بالمخاطر **ويتطلب من المنشأة اخذ كافة االجراءات والخطوات الالزمة لنجاح مشروعات االستثمار**

**خطوات اعداد الموازنة الرأسمالية:**

**تحديد حاجة المنشأة للدخول في المشروع االستثماري**

**حصر الفرص االستثمارية وتجميع المعلومات الخاصة بها-**

**تحديد التدفقات النقدية من المشروعات-**

**تحديد المعيار المتبع للحكم على المشروعات**

**اختيار المشروع االستثماري االفضل-**

**تحديد مصادر تمويل المشروع-**

**تنفيذ المشروع-**

**المتابعة والرقابة على المشروع-**

**على من يقع عاتق اعداد الموازنة الرأسمالية:**

ان القرارات الخاصة بالموازنة الرأسمالية لاتقع جميعها على عاتق الادارة المالية بل تشارك الاقسام الاخرى في ذلك مثل **قسم البحوث والتسويق واالنتاج.** **فاالدارة المالية تشارك من خالل ايجاد مصادر التمويل المناسب للمشروع واختيار المشروع االستثماري االنسب للمنشأة .** 

أنواع المشروعات الاستثمارية:

• مشروعات جديدة: لأول مرة تدخل السوق • مشروعات الإحلال أو الاستبدال: للمشاريع القديمة بالمشاريع الجديدة . • المشر وعات التوسعية، من خلال: – إضافة خطوط إنتاج جديدة لتغطية الطلب الجديد. – تنويع المنتجات بدل من الاعتماد على منتج واحد • مشروعات البحث والتطوير : يتم تخصيص منتجات وأساليب تقنية جديدة، لضمان البقاء في السوق ومواجهة التغيرات المستمرة في الإنتاج .

**االختالف بين الربح المحاسبي والربح النقدي :** 

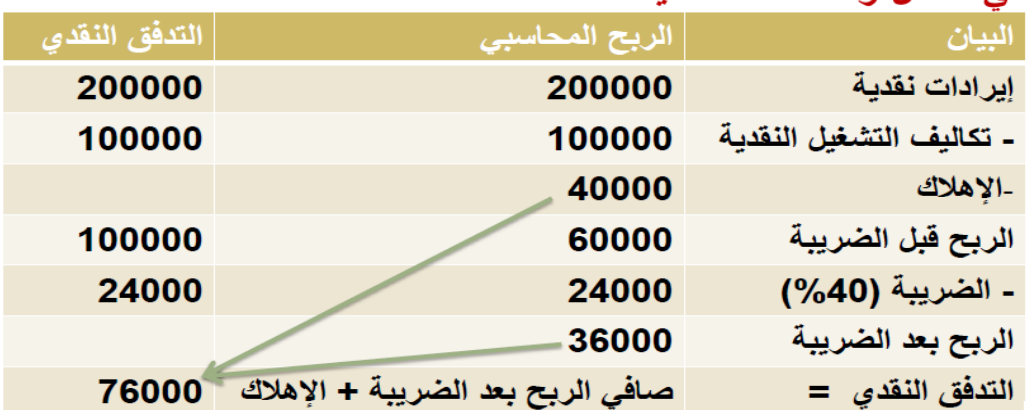

صافي الدخل و التدفقات النقدية:

**نالحظ من الجدول السابق )الفرق بين الربح المحاسبي والتدفق النقدي( هو استخدام االهالك**

e g a P | 44 ورشة مقرر إدارة مالية 1 – ملتقى جامعة الملك فيصل وجامعة الدمام - vb/org.ckfu.www

صافى التدفق النقدى CF= EAT + D (CF) = صافي التدفق النقدي السنوي ( EAT) = الربح بعد الضريبة (D) = الإهلاك السنوى

التدفق النقدى $0.000 - 40000 + 4000$  ريال

لتوضيح أثر الإهلاك على الربح والتدفقات النقدية، لنتصور أن الإهلاك في عام 2009 إلى 10000 ريال. من خلال فحص الجدول التالي:

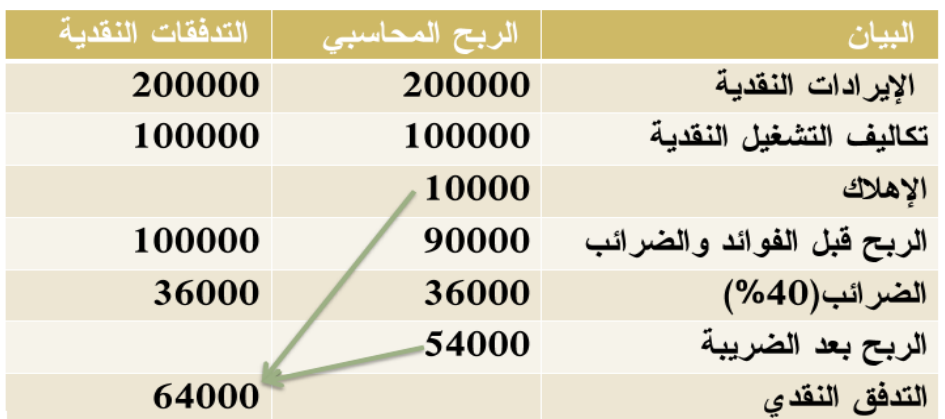

صافي الربح والتدفق النقدي لشركة فاضل لسنة 2009 م

صافى التدفق النقدى السنوى= 10000 + 54000 = 64000 ريال

انخفاض الإهلاك أدى إلى:

- زيادة الضرائب.
- زيادة صافي الربح.
- انخفاض صافى التدفق النقدي.

أسس حساب التدفقات النقدية:

● التركيز على التدفق النقدي وليس الربح المحاسبي.

- التركيز على التدفقات النقدية الإضافية التي تنتج مباشرة من المشروع.
	- الفصل بين قرار الاستثمار وقرار التمويل.
	- حساب لتدفقات النقدية على أساس ما بعد الضريبة.

**مكونات التدفقات النقدية:** 

**-0 التدفقات النقدية المبدئية: تتعلق بشراء االصل وترحيله وتجهيزه, ايضا الزيادة المطلوبة في رأس المال العامل, مصاريف تدريب العاملين, التدفقات النقدية بعد الضريبة من جراء بيع االصول القديمة.**

**-8 التدفقات النقدية االضافية خالل حياة المشروع: تدفقات اضافية ناتجة من زيادة في االيرادات النقدية, المصروفات االدارية كالمواد الخام, مصاريف ادارية وبيعية**

3- التدفقات النقدية في نهاية حياة المشروع: صافي قيمة الخردة, التكاليف النقدية الناتجة من تصفية المشروع (ازالة **المباني او ترحيل اآلالت(, ايضا استرداد رأٍس المال العامل الذي تم تخصيصه في بداية حياة المشروع.**

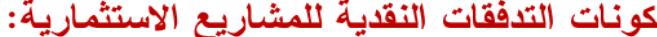

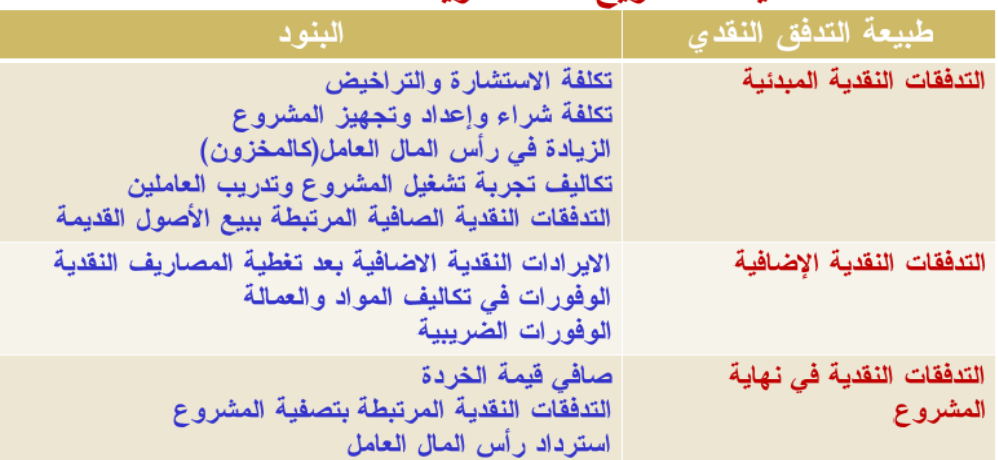

e g a P | 46 ورشة مقرر إدارة مالية 1 – ملتقى جامعة الملك فيصل وجامعة الدمام - vb/org.ckfu.www

## أثر الإهلاك على التدفقات النقدية:

- يظهر الإهلاك في قائمة الدخل <u>كمصروف غير. نقدي</u> ويؤثر في حساب الدخل والتدفقات النقدية حيث:
	- يعمل على تقليل الدخل الخاضع للضريبة (ضريبة أقل).
- زيادة التدفقات النقدية بزيادة مخصصات الإهلاك (تدفقات نقدية أكبر).

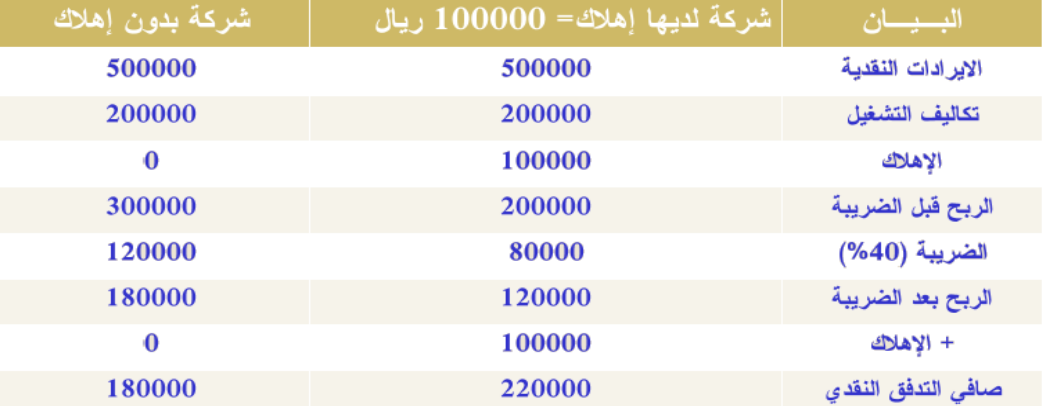

## أثر الإهلاك على صافى التدفق النقدي:

اذا يمكن القول ان الشركة التي لديها اهلاك من شانه ان يحقق تدفقات نقدية اعلى من الشركة التي ليس لديها مخصص **اهالك**

حيث ان الاهلاك يعمل على تقليل الدخل الخاضع للضريبة وبعد ذلك زيادة مخصص الاهلاك بعد اخذ الضريبة والذي ينتج **عنه تدفقات نقدية عالية**

#### **المحاضرة التاسعة**

**الموازنة الرأسمالية وتقدير التدفقات النقدية**

**طرق حساب االهالك : هناك أكثر من طريقة تستطيع المنشأة من خاللها بحساب االهالك ، ومن أهم الطرق الشائعة لحساب االهالك :**

 **-1 طريقة القسط الثابت**

**-2 طريقة االهالك المتناقص**

**مثال على طريقة القسط الثابت & طريقة االهالك المتناقص** 

**مثال: تبلغ التكلفة الرأسمالية لمشروع 022222 لاير ، وتكاليف التشغيل النقدية السنوية 02222 لاير ، وااليرادات النقدية السنوية 022222 لاير ، وللمشروع حياة اقتصادية قدرها 5 سنوات ، ومعدل الضريبة 02 % ، وال يتوقع ان يكون للمشروع قيمة خردة في نهاية عمره االفتراضي .**

**المطلوب : حساب التدفق النقدي مستخدما طرق االهالك التالية :**

 **-1 طريقة القسط الثابت مع عدم وجود خردة .**

**-2 طريقة االهالك المتناقص بواقع 02 % سنويا .**

**اوال : حساب التدفق النقدي مستخدما طريقة القسط الثابت لإلهالك :**

**حساب قيمة االهالك السنوي :** 

**القسط الثابت لالهالك = ) تكلفة االستثمار – قيمة الخردة ( ÷ عدد السنوات** 

 $\frac{0-100000}{5}$ **القسط الثابت لالهالك =**

**حساب التدفق النقدي السنوي = الربح بعد الضريبة ÷ االهالك** 

e g a P | 48 ورشة مقرر إدارة مالية 1 – ملتقى جامعة الملك فيصل وجامعة الدمام - vb/org.ckfu.www

| تدفق<br>نقدي | الاهلاك | الربح بعد<br>الضريبة | ضريبة<br>%40 | الربح قبل<br>الضريبة | الإهلاك | تكاليف<br>تشغيل | (یر ادات<br>نقدية | السنة        |
|--------------|---------|----------------------|--------------|----------------------|---------|-----------------|-------------------|--------------|
| 56           | 20      | 36                   | 24           | 60                   | 20      | 20              | 100               |              |
| 56           | 20      | 36                   | 24           | 60                   | 20      | 20              | 100               | $\mathbf{2}$ |
| 56           | 20      | 36                   | 24           | 60                   | 20      | 20              | 100               | 3            |
| 56           | 20      | 36                   | 24           | 60                   | 20      | 20              | 100               | 4            |
| 56           | 20      | 36                   | 24           | 60                   | 20      | 20              | 100               | 5            |

التدفقات النقدية بعد الضريبة باستخدام طريقة القسط الثابت (القيمة بالألف)

ثانيا: التدفق النقدي باستخدام طريقة القسط المتناقص للإهلاك:

أ– حساب الإهلاك السنوى:

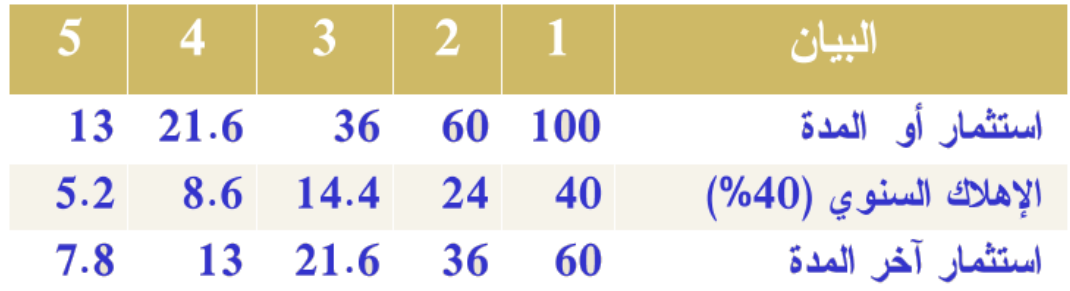

صافي التدفق النقدي السنوي باستخدام طريقة القسط المتناقص للإهلاك ( القيمة بالألف)

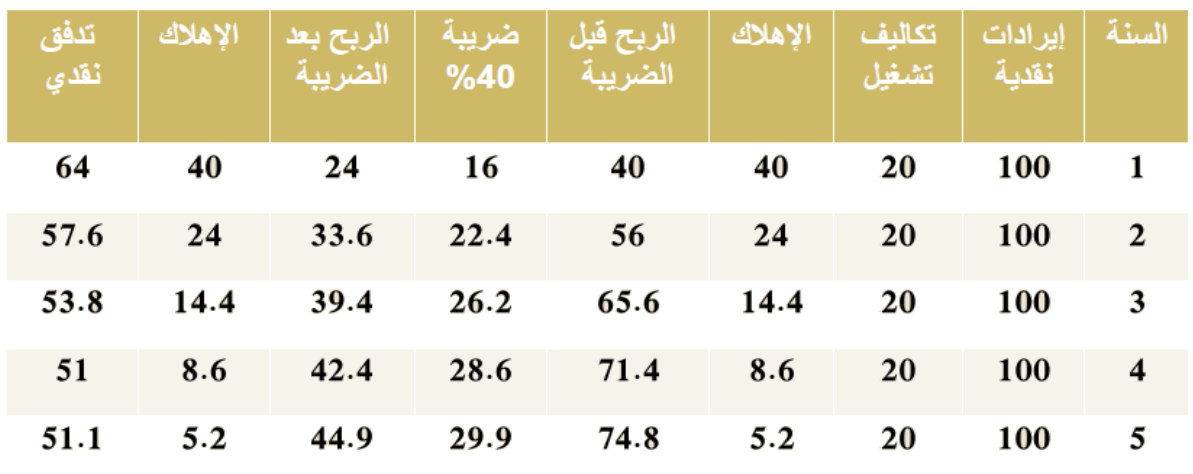

**خالصة :** 

**- طريقة االهالك تؤثر على العبء الضريبي للمنشأة وحجم التدفقات النقدية** 

**- باستخدام طريقة القسط المتناقص يكون االهالك عاليا في السنوات األولى ، مما يؤدي الى تخفيض الدخل الخاضع للضريبة والضريبة التي تدفعها المنشأة** 

**- يتيح هذا األسلوب للمنشأة االحتفاظ بقدر اكبر من التدفقات النقدية في السنوات األولى** 

**- في حالة بيع الخردة ، يتم اضافة التدفق النقدي في السنة األخيرة** 

**مثال عن المشاريع الجديدة :**

**تفكر شركة الحمدان في الدخول في مشروع للنسخ والتصوير ، يتطلب شراء ماكينة جديدة بمبلغ 02222 لاير باالضافة الى مبلغ 0222 لاير للتجهيز والتركيب وتدريب العاملين ،كما تحتاج الماكينة الى مبلغ 022 لاير كرأسمال عامل لتوفير الورق والحبر ، وتقدر الحياة االقتصادية لهذه الماكينة ب : 0 سنوات تستهلك خاللها عن طريق القسط الثابت لتكون قيمتها الدفترية بعد اربع سنوات = صفر ، ويمكن بيعها في نهاية حياتها االنتاجية بمبلغ 0222 لاير ، وتقدر االيرادات النقدية السنوية بمبلغ 0222 لاير ، وتكاليف التشغيل النقدية السنوية بمبلغ 0222 لاير ، وتدفع الشركة ضريبة ارباح بمعدل 02 . %**

**المطلوب : -0 حساب التدفقات النقدية المبدئية للمشروع**

 **-0 حساب التدفقات النقدية السنوية للمشروع**

 **-3 حساب التدفقات النقدية في نهاية حياة المشروع** 

الحل: المطلوب الأول:التدفقات النقدية المبدئية للمشروع:

تكلفة الاستثمار ( شراء ماكينة التصوير والنسخ) = 10000 ريال

تكاليف التجهيز والتركيب والتدريب ريال 2000  $-$ 

متطلبات رأس المال العامل ريال  $800$  =

ريال  $12800 =$ مجموع التدفقات النقدية المبدئية

e g a P | 50 ورشة مقرر إدارة مالية 1 – ملتقى جامعة الملك فيصل وجامعة الدمام - vb/org.ckfu.www

**المطلوب الثاني : التدفقات النقدية االضافية السنوية :**

**حساب االهالك السنوي :** 

**) تكلفة االستثمار – قيمة الخردة ( ÷ العمر االفتراضي لاللة** 

- $2750 = 4 \div (1000 12000)$
- **-2 حساب صافي التدفق السنوي لمشروع شركة الحمدان :**

صافي التدفق النقدي السنوي لمشروع شركة الحمدان:

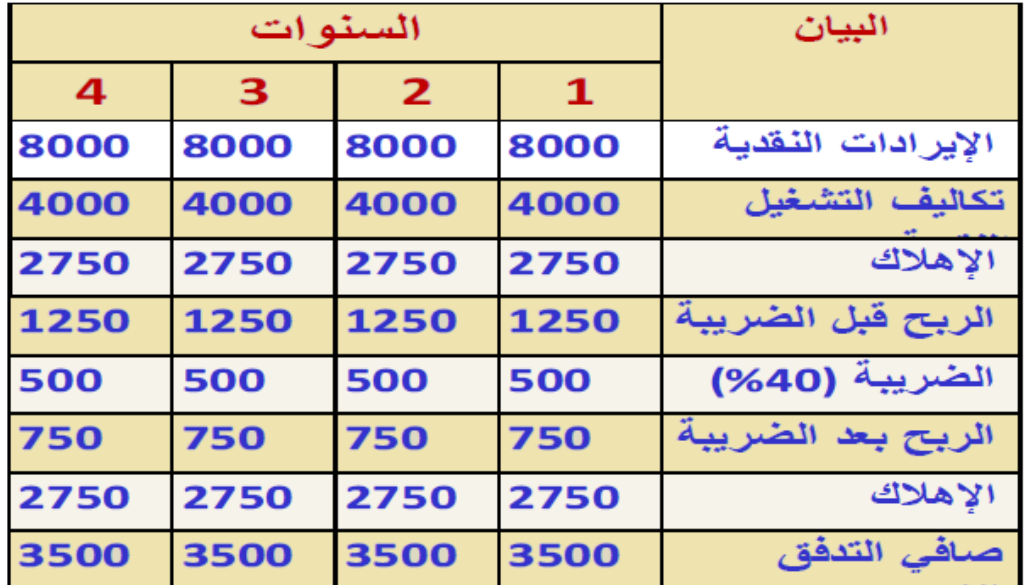

**المطلوب الثالث : التدفقات النقدية في نهاية المشروع ) نهاية السنة الرابعة ( :**

- **يتضمن التدفق في السنة الرابعة :**
- **صافي التدفق االضافي للسنة الرابعة ) لحياة المشروع (**

**- استرداد رأس المال العامل**

**- صافي قيمة الخردة** 

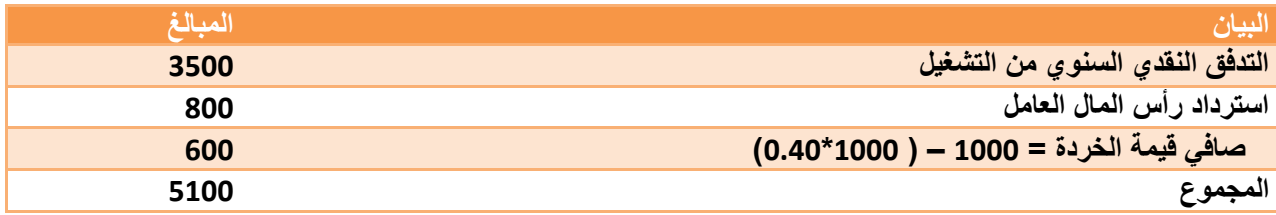

e و 51 | 9 a g و g و سنة مقرر إدارة مالية 1 – ملتقى جامعة الملك فيصل وجامعة الدمام - www.ckfu.org/vb

## التدفقات النقدية لشركة الحمدان:

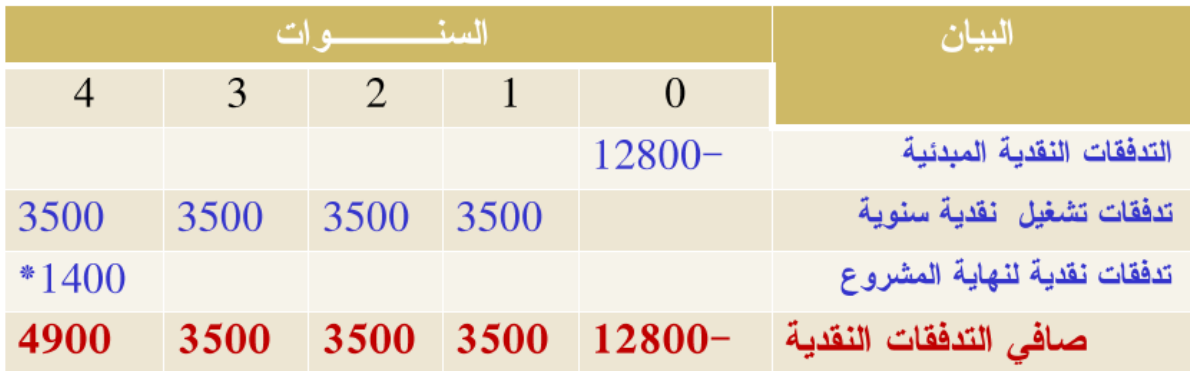

\* عبارة عن استرداد رأس المال العامل (800) مضافا إليه صافي قيمة الخردة (600).

e ورشة مقرر إدارة مالية 1 – ملتقى جامعة الملك فيصل وجامعة الدمام - www.ckfu.org/vb

#### **المحاضرة العاشرة**

### **تقييم المشروعات االستثمارية**

**تفيد عملية تقييم المشروعات االستثمارية في المقارنة بين المشاريع المختلفة وبالتالي اختيار المشروع األمثل طرق تقييم المشروعات االستثمارية :**

- **-1 الطرق التقليدية : سميت بذلك ألنها تتجاهل القيمة الزمنية للنقود بالتالي تعامل التدفقات النقدية على أنها متساوية** 
	- **أ- طريقة العائد على االستثمار**
		- **ب- طريقة فترة االسترداد**
	- **-2 طرق خصم التدفقات النقدية : سميت بذلك ألنها تأخذ بمبدأ القيمة الزمنية للنقود** 
		- **أ- طريقة صافي القيمة الحالية**
		- **ب- طريقة فترة االسترداد المخصومة** 
			- **ج- طريقة مؤشر ) دليل ( الربحية** 
				- **د- طريقة معدل العائد الداخلي**
		- **أوال طريقة صافي القيمة الحالية : تأخذ في الحسبان القيمة الزمنية للنقود**
	- **تعبر عن الزيادة التي يضيفها المشروع الى القيمة الكلية لالستثمار كما في القانون التالي :**
		- $NPV = PV (CF) PV (K)$ 
			- **صافي القيمة الحالية : NPV**
		- **مجموع القيمة الحالية للتدفقات النقدية السنوية : ( CF (PV**
			- **مجموع القيم الحالية لتكلفة االستثمار : ( K ( PV**

**مثال : تفكر الشركة السعودية في الدخول في مشروع استثماري ، علما بأن تكلفة المشروع 320222 لاير ، وان التدفقات النقدية للمشروع في السنة االولى 020222 لاير وللسنة الثانية 000222 لاير ، اذا علمت ان معدل الخصم %00 ، احسب صافي القيمة الحالية للمشروع ؟** 

**NPV = PV(CF)- PV(K) : الحل**

**نقوم باستخراج القيم الحالية للتدفقات النقدية السنوية للمشروع :**

**بما أن التدفقات النقدية غير متساوية 020222 – 000222 لاير ، اذا يجب اللجوء الى الجدول المالي رقم )3(**

**مالحظة : نلجأ الى الجدول المالي رقم )0( اذا كانت التدفقات النقدية متساوية** 

**بالذهاب الى الجدول المالي رقم )3( عند السنة االولى وعند معدل خصم %00 نجد ان معامل القيمة الحالية هو** 

**0.8929** 

**بالتالي )020222 \* 240000( = 0000 لاير** 

**ايضا بالذهاب الى الجدول المالي رقم )3( عند السنة الثانية وعند معدل خصم %00 نجد ان معامل القيمة الحالية هو** 

**0.7972**

**بالتالي ) 000222 \* 245050 ( = 0599 لاير**

**اذا مجموع القيم الحالية للتدفقات النقدية السنوية للمشروع = 0599+0000 = 00005 لاير**

**NPV=PV(CF)-PV(K)= 18495- 30.000 = - 11505 لاير**

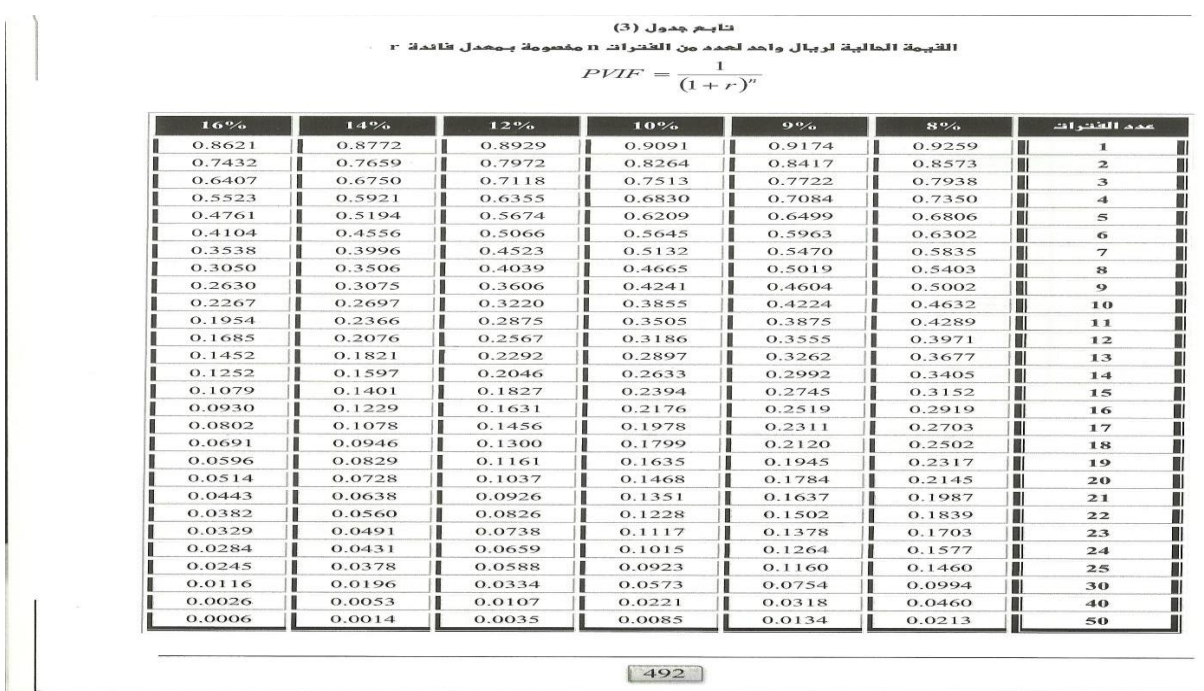

#### **القرار وفق معيار صافي القيمة الحالية :**

**- صافي القيمة الحالية للمشروع موجبا يعتبر المشروع مربحا ومقبوال ، اما اذا كان سالبا فان المشروع يعتبر خاسرا ومرفوضا ، اما اذا كان صافي القيمة الحالية صفر فان المشروع يعتبر حياديا .**

**- اذا كانت الشركة تختار من بين مشروعين بديلين فعليها ان تختار المشروع الذي يعطي اعلى صافي قيمة حالية ، وفي حالة االختيار من بين المشروعات المستقلة فيمكن للمنشأة قبول جميع المشروعات التي لها صافي قيمة حالية موجبة اذا توفرت الموازنة الرأسمالية لها جميعا .**

e و 54 | 54 ورشة مقرر إدارة مالية 1 – ملتقى جامعة الملك فيصل وجامعة الدمام - www.ckfu.org/vb

**ثانيا : طريقة مؤشر ) دليل ( الربحية : هو مؤشر نسبي لربحية المشروع بحيث يتم قسمة القيم الحالية للتدفقات النقدية على القيمة الحالية لتكلفة االستثمار .**

**PI= PV(CF) / PV(K)**

**مؤشر الربحية : PI**

**مجموع القيمة الحالية للتدفقات النقدية السنوية : ( CF (PV**

**مجموع القيم الحالية لتكلفة االستثمار : ( K ( PV**

**مثال : تفكر الشركة السعودية في الدخول في مشروع استثماري ، علما بأن تكلفة المشروع 320222 لاير ، وان التدفقات النقدية للمشروع في السنة االولى 020222 لاير وللسنة الثانية 000222 لاير ، اذا علمت ان معدل الخصم %00 ، احسب طريقة مؤشر دليل الربحية ؟** 

**PI= PV(CF) / PV(K) : الحل**

**نقوم باستخراج القيم الحالية للتدفقات النقدية السنوية للمشروع :**

**بما أن التدفقات النقدية غير متساوية 020222 – 000222 لاير ، اذا يجب اللجوء الى الجدول المالي رقم )3(**

**مالحظة : نلجأ الى الجدول المالي رقم )0( اذا كانت التدفقات النقدية متساوية** 

**بالذهاب الى الجدول المالي رقم )3( عند السنة االولى وعند معدل خصم %00 نجد ان معامل القيمة الحالية هو** 

**0.8929** 

**بالتالي )020222 \* 240000( = 0000 لاير** 

**ايضا بالذهاب الى الجدول المالي رقم )3( عند السنة الثانية وعند معدل خصم %00 نجد ان معامل القيمة الحالية هو** 

**0.7972**

**بالتالي ) 000222 \* 245050 ( = 0599 لاير**

**اذا مجموع القيم الحالية للتدفقات النقدية السنوية للمشروع = 0599+0000 = 00005 لاير**

**PI= PV(CF) / PV(K)**

**= 18495/30.000= 0.61** 

e و 55 | P a g ورشة مقرر إدارة مالية 1 – ملتقى جامعة الملك فيصل وجامعة الدمام - www.ckfu.org/vb

القرار وفق معيار مؤشر الربحية:

- كلما كان مؤشر الربحية أكبر من الواحد الصحيح يعتبر المشروع مربحا، والعكس صحيح.
- في حالة المفاضلة بين مشروعين يتم اختيار المشروع الذي يتمتع بأعلى مؤشر ربحية .
	- إذا كنا في حالة مشروعات استثمارية مستقلة فيمكن قبول جميع المشروعات التي تزيد نسبة مؤشر ربحيتها عن الواحد الصحيح.

e و g | 56 و vww.ckfu.org/vb - ورشة مقرر إدارة مالية 1 – ملتقى جامعة الملك فيصل وجامعة الدمام - www.ckfu.org/v

**المحاضرة الحادية عشر**

**تقييم المشروعات االستثمارية**

طريقة معدل العائد الداخلي معدل العائد الداخلي هو ذلك المعدل الذي يساوى بين القيمة الحالية للتدفقات النقدية من المشروع والقيمة الحالية لتكلفة الاستثمار الرأسمالي، أو هو معدل الخصم الذي يجعل صافى القيمة الحالية للتدفقات النقدية مساويا للصفر . سمى بمعدل العائد الداخلي لأنه يعتمد أساسا على العوائد والتدفقات النقدية الناتجة من المشروع، وليس على معدل خصم يتم اختياره خار جيا .

**يمكن حل االمثلة الخاصة بمعدل العائد الداخلي عن طريق اسلوبين :**

**/0التجربة والخطأ**

 **/0 طريقة االستكمال** 

**هنا اليجاد قيمة معدل العائد الداخلي البد من حساب صافي قيمة حالية سالبة للمشروع عند معدل خصم معين وايضا نقوم بحساب صافي قيمة موجبة للمشروع عند معدل خصم معين**

> **( طريقة االستكمال ( :** حساب معدل العائد الداخلي

$$
IRR = R_1 + \frac{(R_2 - R_1)NPV_1}{(NPV_1 - NPV_2)}
$$

لفصم الأصغر والذي يجعل NPV موجبا.  $R_1$ ل معدل الخصم الأكبر والذي يجعل NPV سالبا  $\bm{R}_2$ و الخصم الأصغر — صافي الفيمة الحالية عند معدل الخصم الأصغر  $\bm{NPV}_1$ الأكبر = M $\boldsymbol{P} \boldsymbol{V}_2$  صافي القيمة الحالية عند معدل الخصم الأكبر $\boldsymbol{P} \boldsymbol{V}_2$ 

**مثال: تفكر الشركة السعودية في الدخول في مشروع استثماري, علما بان تكلفة المشروع 000222 لاير وان التدفقات النقدية للمشروع في السنة االولى 00222 لاير وللسنة الثانية 00222 لاير. اذا علمت ان معدل الخصم ,%00 احسب طريقة معدل العائد الداخلي للمشروع؟** **/0 نقوم باستخراج القيم الحالية للتدفقات النقدية السنوية للمشروع عند معدل خصم %00**

**بما ان التدفقات النقدية متساوية 00222 و 00222 لاير اذا يجب اللجوء الى الجدول المالي رقم )0(**

**نلجأ الى الجدول المالي رقم )3( اذا كانت التدفقات النقدية غير متساوية** 

**بالذهاب الى الجدول المالي رقم )0( عند السنة االولى وعند معدل خصم %00 نجد ان معامل القيمة الحالية هو 240000**

**بالتالي )00222 \* 240000( = 5003لاير** 

**ايضا بالذهاب الى الجدول المالي رقم )0( عند السنة الثانية وعند معدل خصم %00 نجد ان معامل القيمة الحالية هو 049020**

**بالتالي ) 00222 \* 049020( = 03502لاير** 

**اذا مجموع القيم الحالية للتدفقات النقدية السنوية للمشروع = 03502+5003= 02993**

**/0 استخراج القيمة الحالية للمشروع )قيمة سالبة(**

**NPV= Pv(CF)- Pv(K)** 

 **لاير 337 - =21000 –20663 =**

**االن يجب استخراج صافي قيمة حالية موجبة للمشروع**

**كلما تم اختيار معدل خصم قريب من %0 كلما حصلنا على صافي قيمة حالية موجبة** 

**كلما تم اختيار معدل خصم بعيد من %0 كلما حصلنا على صافي قيمة حالية سالبة**

**نقوم باختيار معدل خصم عند %0** 

**/0 نقوم باستخراج القيم الحالية للتدفقات النقدية السنوية للمشروع عند معدل خصم %0**

**بما ان التدفقات النقدية متساوية 00222 و 00222 لاير اذا يجب اللجوء الى الجدول المالي رقم )0(**

**نلجأ الى الجدول المالي رقم )3( اذا كانت التدفقات النقدية غير متساوية** 

**بالذهاب الى الجدول المالي رقم )0( عند السنة االولى وعند معدل خصم %0 نجد ان معامل القيمة الحالية هو 2.0020**

**بالتالي )00222 \* 240020( = 5003لاير** 

**ايضا بالذهاب الى الجدول المالي رقم )0( عند السنة الثانية وعند معدل خصم %0 نجد ان معامل القيمة الحالية هو 040009**

**بالتالي ) 00222 \* 040009( = 05530**

**اذا مجموع القيم الحالية للتدفقات النقدية السنوية للمشروع = 05530+5003= 03355لاير**

**2 / استخراج القيمة الحالية للمشروع )قيمة موجبة(**

**NPV= Pv(CF)- Pv(K)**

**=23375 – 21000 =2375**

**بعد الحصول على صافي قيمة حالية سالبة) -335 ( عند معدل خصم %00 وايضا صافي قيمة موجبة )0355( عند معدل خصم %0 نقوم بتطبيق قانون معدل العائد الداخلي .**

**حساب معدل العائد الداخلي ) طريقة االستكمال ( :**

معدل الخصم الاصغر. + {( معدل الخصم الاكبر ـــ معدل الخصم الاصغر) \* 1 NPVالخاص بالمعدل الاصفر}/ (NPV1الخاصة بالمعدل الاصغر - NPV2الخاص بالمعدل الاكبر)

**IRR= R1+** $\frac{(R2 - R1) * NPV1}{(NPV1 - NPV2)}$  **= 2% +** $\frac{(12\% - 2\%) * 2375}{(2375 - (-337))}$  **= 2%+** $\frac{(10\%) * 2375}{(2375 + 337)}$ **=2%+ =2%+0.087=0.107\*100**≈**10%**

**في النهاية نضربها في 022 الستخراج النسبة المئوية** 

**المحاضرة الثانية عشر**

**الذمم المدينة**

**ادارة الذمم المدينة من الموضوعات المهمة في علم المالية لألسباب التالية:**

- **- ان غالبية المعامالت تتم عن طريق االجل**
	- **- اهمية التواصل بين المنشأة والعمالء**
	- **- اهمية معرفة االنماط السلوكية للعمالء**

 **- تحديد حجم االستثمار في الذمم المدينة : /1 حجم المبيعات اآلجلة /2 متوسط فترة التحصيل I= S\*P I =قيمة الذمم المدينة S = المعدل اليومي للمبيعات اآلجلة P = متوسط فترة التحصيل مثال: تبلغ المبيعات اآلجلة السنوية لشركة المعالي 007,777 لاير وتمنح عمالئها 27 يوم فترة سداد ما حجم االستثمار في الذمم المدينة؟ I= S\*P لاير 40,555 = 20 \* ( 360 730,000/) نقسم 532,222 على 392 ) ايام السنة ( ألنه** 

**المطلوب المعدل اليومي للمبيعات االجلة ، وفي السؤال ذكر المبيعات السنوية**

**التكاليف المرتبطة بإدارة الذمم المدينة:**

**/1 تكلفة التحصيل /2 تكلفة رأس المال /0 تكلفة التأخير في تحصيل الذمم المدينة ) الديون المشكوك في تحصيلها ( /4 تكلفة الديون المعدومة**

**سياسات ادارة الذمم المدينة: /1 سياسة ائتمان متساهلة: تلجا اليها الشركة في حال ان المركز المالي للشركة قوي والقدرة االقتراضية للشركة عالية – الشهرة –الضمان /2 سياسة ائتمان متشددة: تلجا اليها الشركة في حال ان المركز المالي للشركة ضعيف والقدرة االقتراضية للشركة منخفضة – الشهرة –الضمان** 

e g a P | 60 ورشة مقرر إدارة مالية 1 – ملتقى جامعة الملك فيصل وجامعة الدمام - vb/org.ckfu.www

### **الصيغة المبسطة للتعبير عن االئتمان التجاري:**

**يعبر عن االئتمان بالصيغة التالية: 1/10/ net 30**

**وتعني هذه الصيغة حصول العميل على خصم 1 بالمائة اذا قام بالسداد خالل 17 ايام من تاريخ الشراء واذا لم يتمكن من الدفع خالل 17 ايام يجب عليه تسديد كامل المبلغ في 07 يوم من تاريخ الشراء** 

**العوامل المؤثرة على منح االئتمان:**

**-1ارتفاع متوسط فترة التحصيل -2سمعة الشركة -3ارتفاع نسبة الديون المعدومة**

e و 61 | 61 ورشة مقرر إدارة مالية 1 – ملتقى جامعة الملك فيصل وجامعة الدمام - www.ckfu.org/vb

#### **المحاضرة الثالثة عشر ) ادارة النقدية (**

**ادارة النقدية واالستثمارات المؤقتة :النقدية هي احدى عناصر االصول المتداولة في قائمة المركز المالي للمنشآت حيث ان المنشأة تستفيد من عنصر النقدية في دفع االلتزامات التي تتحملها المنشاة للغير** 

**من اهم بنود النقدية:** 

**-0 النقد -0 االستثمارات المالية المؤقتة**

**من اهم العوامل التي يجب اخذها باالعتبار عند ادارة النقدية:** 

**-0 تحديد الحجم االمثل للنقدية**

**-0 توقيت الحصول على النقدية** 

**-3 المدة التي يغطي فيها احتياجات المنشأه**

**دوافع واسباب االحتفاظ بالنقدية:** 

**-0 دوافع اتمام المعامالت: )المعامالت اليومية المتمثلة في شراء المواد الخام ودفع االجور(** 

**-0 دوافع الطوارى: ) تقوم المنشأة الخذ الحيطة والحذر باحتفاظ بالنقدية كمخزون امان لمقابالت االلتزامات الطارئة على المنشأة(** 

**-3 دوافع المضاربة: )االستفادة من الخصم النقدي – االستفادة من تقلبات اسعار االوراق المالية(** 

**الحجم االمثل للرصيد النقدي:** 

**-0 اسلوب النسب المالية -0 نموذج الكمية االقتصادية للطلب**

**نموذج الكمية االقتصادية للطلب :**

**يقوم هذا النموذج على مجموعة من االفتراضات ومنها:** 

**- وجود حالة من التأكد للتدفقات النقدية الداخلة والخارجة**

**- امكانية تحديد الرصيد االمثل للنقدية** 

**- وجود نوعان من التكاليف** 

**أ- تكلفة الفرصة البديلة ) زيادة النقدية عن الحد المطلوب(** 

**ب- تكاليف الصفقة )انخفاض النقدية عن الحد المطلوب (**

**اذا المطلوب هو: الرصيد النقدي الذي يصبح عنده مجموع التكاليف عند الحد االدنى.** 

**الطلب الكلي على النقدية :D**

**Q: النقدي الرصيد( مستوى)كمية Q= √0\*O\*D/H**

**N:التحويالت عدد N=(D/Q)**

**التكاليف الثابتة للصفقة :O**

**معدل العائد على االوراق المالية :H**

**(/2Q=(A متوسط الرصيد النقدي :A**

 **/2(Q\*H= (تكلفة الفرصة البديلة**

**مثال للتطبيق: تبلغ االحتياجات النقدية السنوية الكلية لشركة الموسى 0220222 لاير وتكلفة تحويل االوراق المالية الى نقدية 0 لاير للصفقة الواحدة ومعدل العائد السنوي على االوراق المالية %02 فما هو مستوى الرصيد النقدي للمنشأة؟ وما هو عدد التحويالت التي تجريها المنشأة خالل السنة؟ وما هو تكلفة الفرصة البديلة؟** 

**اوال: مستوى الرصيد النقدي H/D\*O\*0= √Q**

 $\sqrt{2x4x200.000/0.10}$  = 4000 .

**ثانيا: عدد التحويالت مرة 50 = 200,000/4000=N Q/D=N**

 **/2(Q\*H= (تكلفة الفرصة البديلة** 

**0222 لاير= %02 0220222/\*0\*0√ =Q** 

 **= (10%\* 4000)/2**

**)االحتفاظ بالنقدية) 200 =** 

**االستثمارات المؤقتة: تلجأ المنشاة الى االستثمار في االوراق المالية لعدة اسباب :**

**-0 سريعة التسييل )يمكن تحويلها الى سيولة بسرعة(**

**-0 مخزون امان للمنشأة** 

**انواع االوراق المالية المؤقتة:** 

**- اذونات الخزينة - االوراق التجارية**

**- الشيكات - اتفاقيات اعادة الشراء** 

**- شهادات االيداع المصرفية** 

## **المحاضرة الرابعة عشر**

#### **مراجعة عامة**

**الموازنة الرأسمالية :**

**تفكر شركة اليوسف في الدخول في مشروع يتطلب منها شراء أله بمبلغ 020222 لاير. باإلضافة الى 0222 لاير لتركيب االله. كما تحتاج االله لرأس مال عامل لتجهيز االله بمبلغ 0222 لاير. كما تقدر الحياه االقتصادية لهذه االله ب 5 سنوات حيث تصبح قيمتها الدفترية صفر. يمكن بيعها في نهاية حياتها االستثمارية بمبلغ 0222 لاير.**

**المطلوب حساب التالي:**

**أ- التدفقات النقدية المبدئية للمشروع**

**ب- التدفقات النقدية االضافية السنوية** 

**المطلوب االول: التدفقات النقدية المبدئية للمشروع :**

- **- تكلفة االستثمار } تكلفة شرا الماكينة{ 020222**
- **- تكلفة التركيب والتجهيز 0222**
- **- متطلبات رأس المال العامل 0222**

**مجموع التدفقات النقدية المبدئية = 03222 لاير**

#### **المطلوب الثاني التدفقات النقدية االضافية السنوية :**

**/0 حساب االهالك السنوي = }تكلفة االستثمار- قيمة الخردة{/ عدد السنوات**

$$
\underbar{1}_{2200} = 5 / \{ 1000 - 22,000 \} =
$$

**بما انه لم يذكر لدي في السؤال أي طريقة يجب اتباعها في حساب االهالك } طريقة االهالك الثابت او االهالك المتناقص{ فأننا سوف نعبر عن 0022 لاير بالتدفقات النقدية االضافية السنوية .**

**ايضا : لم يذكر في السؤال االيرادات النقدية و التكاليف النقدية .**

**التقييم المالي للمشروعات االستثمارية :**

**تفكر الشركة االلمانية في الدخول في مشروع استثماري في ظل المعلومات التالية :**

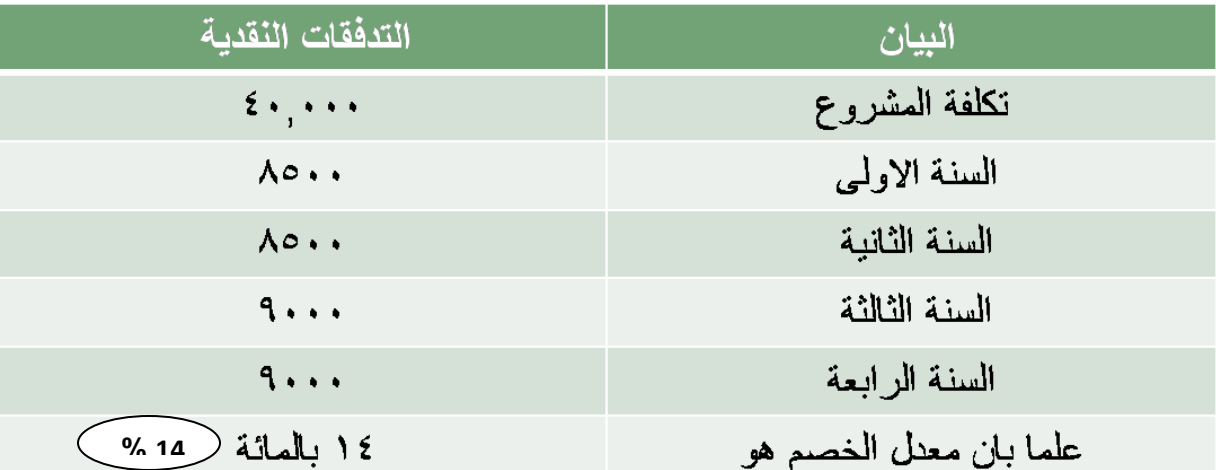

**المطلوب: حساب صافي القيمة الحالية**

 **حساب معدل دليل الربحية** 

 **حساب معدل العائد الداخلي** 

**اوال صافي القيمة الحالية :**

**NPV= Pv(CF) – Pv(k)** 

**صافي القيمة الحالية :NPV**

**مجموع القيمة الحالية للتدفقات النقدية السنوية:(CF(Pv**

**مجموع القيم الحالية لتكلفة االستثمار:(k(Pv**

**/0 نقوم باستخراج القيم الحالية للتدفقات النقدية السنوية للمشروع:**

**بما ان التدفقات النقدية غير متساوية اذا يجب اللجوء الى الجدول المالي رقم )3(**

**بالذهاب الى الجدول المالي رقم )3( عند السنة االولى وعند معدل خصم %00 نجد ان معامل القيمة الحالية هو 240550**

**بالتالي )0522\* 240550( = 5059 لاير** 

**ايضا بالذهاب الى الجدول المالي رقم )3( عند السنة الثانية وعند معدل خصم %00 نجد ان معامل القيمة الحالية هو 245950**

**بالتالي ) 0522\* 245950( = 9502 لاير** 

**ايضا بالذهاب الى الجدول المالي رقم )3( عند السنة الثالثة وعند معدل خصم %00 نجد ان معامل القيمة الحالية هو 249552 بالتالي ) 0222\* 249552( = 9255 لاير ايضا بالذهاب الى الجدول المالي رقم )3( عند السنة الرابعة وعند معدل خصم %00 نجد ان معامل القيمة الحالية هو 245000 بالتالي ) 0222\* 245000( = 5300 لاير اذا مجموع القيم الحالية للتدفقات النقدية السنوية للمشروع = 5059 + 9502 + 9255 + 5300 = 05390 لاير NPV= Pv(CF) – Pv(k)**   $= 25369 - 40,000 = -14631$ **ثانيا: معدل دليل الربحية : PI= Pv(CF)/ Pv(K) مؤشر الربحية :PI مجموع القيمة الحالية للتدفقات النقدية السنوية:(CF(Pv مجموع القيم الحالية لتكلفة االستثمار:(k(Pv تم حساب مجموع القيم الحالية للتدفقات النقدية السنوية في المثال السابق NPV= Pv(CF) /Pv(k)**   $0.63 = 25369/40.000$ **ثالثا معدل العائد الداخلي : عند معدل خصم %00 تم الحصول على صافي قيمة حالية سالبة NPV= Pv(CF) – Pv(k)**   $= 25369 - 40,000 = -14631$ **وبالتالي يجب االن البحث عن صافي قيمة حالية موجبة وذلك عند معدل خصم ما. كلما تم اختيار معدل خصم قريب من %0 كلما حصلنا على صافي قيمة حالية موجبة**  **كلما تم اختيار معدل خصم بعيد من %0 كلما حصلنا على صافي قيمة حالية سالبة**

**نقوم باختيار معدل خصم عند 0 %**

**/0 نقوم باستخراج القيم الحالية للتدفقات النقدية السنوية للمشروع عند معدل خصم %0** 

**بما ان التدفقات النقدية غير متساوية اذا يجب اللجوء الى الجدول المالي رقم )3(** 

**بالذهاب الى الجدول المالي رقم )3( عند السنة االولى وعند معدل خصم %0 نجد ان معامل القيمة الحالية هو 240020**

**بالتالي )0522\* 240020( = 0005لاير** 

**ايضا بالذهاب الى الجدول المالي رقم )3( عند السنة الثانية وعند معدل خصم %0 نجد ان معامل القيمة الحالية هو 240023**

**بالتالي ) 0522\* 240023( = 0330لاير** 

**ايضا بالذهاب الى الجدول المالي رقم )3( عند السنة الثالثة وعند معدل خصم %0 نجد ان معامل القيمة الحالية هو 240529**

**بالتالي ) 0222\* 240529( = 0535لاير** 

**ايضا بالذهاب الى الجدول المالي رقم )3( عند السنة الرابعة وعند معدل خصم %0 نجد ان معامل القيمة الحالية هو 240902**

**بالتالي ) 0222\* 240902( = 0900لاير** 

**اذا مجموع القيم الحالية للتدفقات النقدية السنوية للمشروع = +0005 +0330 +0535 0900= 300030لاير** 

**NPV= Pv(CF) – Pv(k)** 

**لاير 5090 - =020222 –300030 =** 

**في حالة عدم الحصول صافي قيمة حالية موجبة فانه ايضا يجب استخدام القانون الخاص بمعدل العائد الداخلي** 

e و 67 | 67 ورشة مقرر إدارة مالية 1 – ملتقى جامعة الملك فيصل وجامعة الدمام - www.ckfu.org/vb

Emu<sub>l</sub> as the *u*th term, 
$$
R_1 + \frac{(R_2 - R_1)NPV_1}{(NPV_1 - NPV_2)}
$$

\n
$$
IRR = R_1 + \frac{(R_2 - R_1)NPV_1}{(NPV_1 - NPV_2)}
$$

\n
$$
= R_1
$$

\nMPV have a *l*th term,  $l$ th term,  $R_1$ 

\n
$$
= R_2
$$

\nMPV = 
$$
M
$$

\nMPV = 
$$
M
$$

\nMPV = 
$$
M
$$

\nMPV = 
$$
M
$$

\nMPV<sub>1</sub> = 
$$
M
$$

\nMPV<sub>2</sub> = 
$$
M
$$

$$
= 0.01 + \frac{(0.14 - 0.01) - 5869}{-5869 - (-14731)} = -7.70\% \quad \text{(نوفیح الدط)
$$

**ادارة النقدية واالستثمارات المؤقتة :**

**الطلب الكلي على النقدية :D**

**Q: النقدي الرصيد( مستوى)كمية Q= √0\*O\*D/H**

**N:التحويالت عدد N=(D/Q)**

**التكاليف الثابتة للصفقة :O**

**معدل العائد على االوراق المالية :H**

**(/2Q=(A متوسط الرصيد النقدي :A**

e ورشة مقرر إدارة مالية 1 – ملتقى جامعة الملك فيصل وجامعة الدمام - www.ckfu.org/vb

 **/2(Q\*H= (تكلفة الفرصة البديلة**

```
تبلغ االحتياجات النقدية الكلية السنوية لشركة الراجحي 0220222لاير وتكلفة تحويل االوراق المالية الى نقدية 0 رياالت 
                                        للصفقة الواحدة ومعدل العائد السنوي على االوراق المالية %5
```
**المطلوب: حساب مستوى الرصيد النقدي للمنشأة:**

 **حساب عدد التحويالت التي تجريها الشركة خالل العام:**

 **حساب تكلفة الفرصة البديلة**

**اوال: مستوى الرصيد النقدي H/D\*O\*0= √Q**

 **00000 لاير= %5 0220222/\*0\*0√ =Q**

**N=D/Q N=000,000/00000 = 35 التحويالت عدد :ثانيا**

 **/2(Q\*H= (تكلفة الفرصة البديلة** 

 **= (5%\* 0000)/2**

**)االحتفاظ بالنقدية)5245 =** 

e و 69 | 69 و سلام - ملتقى جامعة الملك فيصل وجامعة الدمام - www.ckfu.org/vb

**تم بحمد هللا االنتهاء من الملخص**

**دعواتكم لنا بالتوفيق والنجاح**

**وان وجد خطأ فالعذر والسموحة ,,**

**ورشة مقرر ادارة مالية 0**

**الدفعة الماسية 0200**

**شارك بالكتابة :**

**Alqassem**

**Shaden1**

**طالبة ادارة**

**انفاس**

**Tott**

**تجميع وتنسيق وترتيب أختكم :**

**Tott**

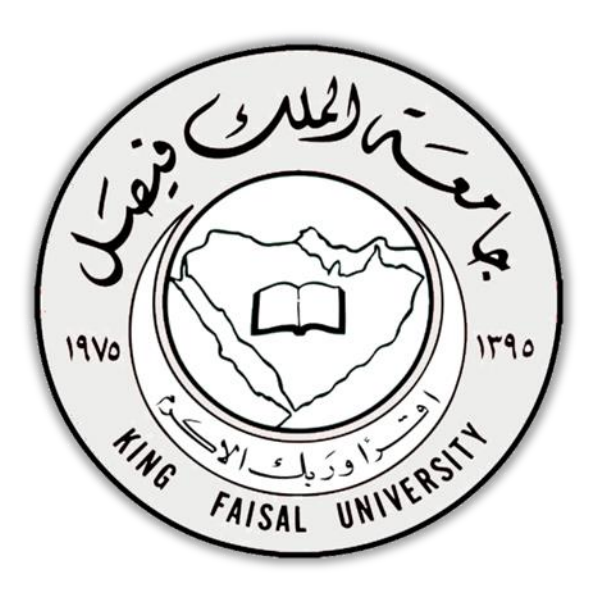

e و 70 | 70 ورشة مقرر إدارة مالية 1 – ملتقى جامعة الملك فيصل وجامعة الدمام - www.ckfu.org/vb